### Fluids in Games

Jim Van Verth Insomniac Games www.insomniacgames.com jim@essentialmath.com

#### Introductory Bits

- General summary with some details
- Not a fluids expert
- Theory and examples

- Deformable
- Flowing
- Examples
	- Smoke
	- Fire
	- Water

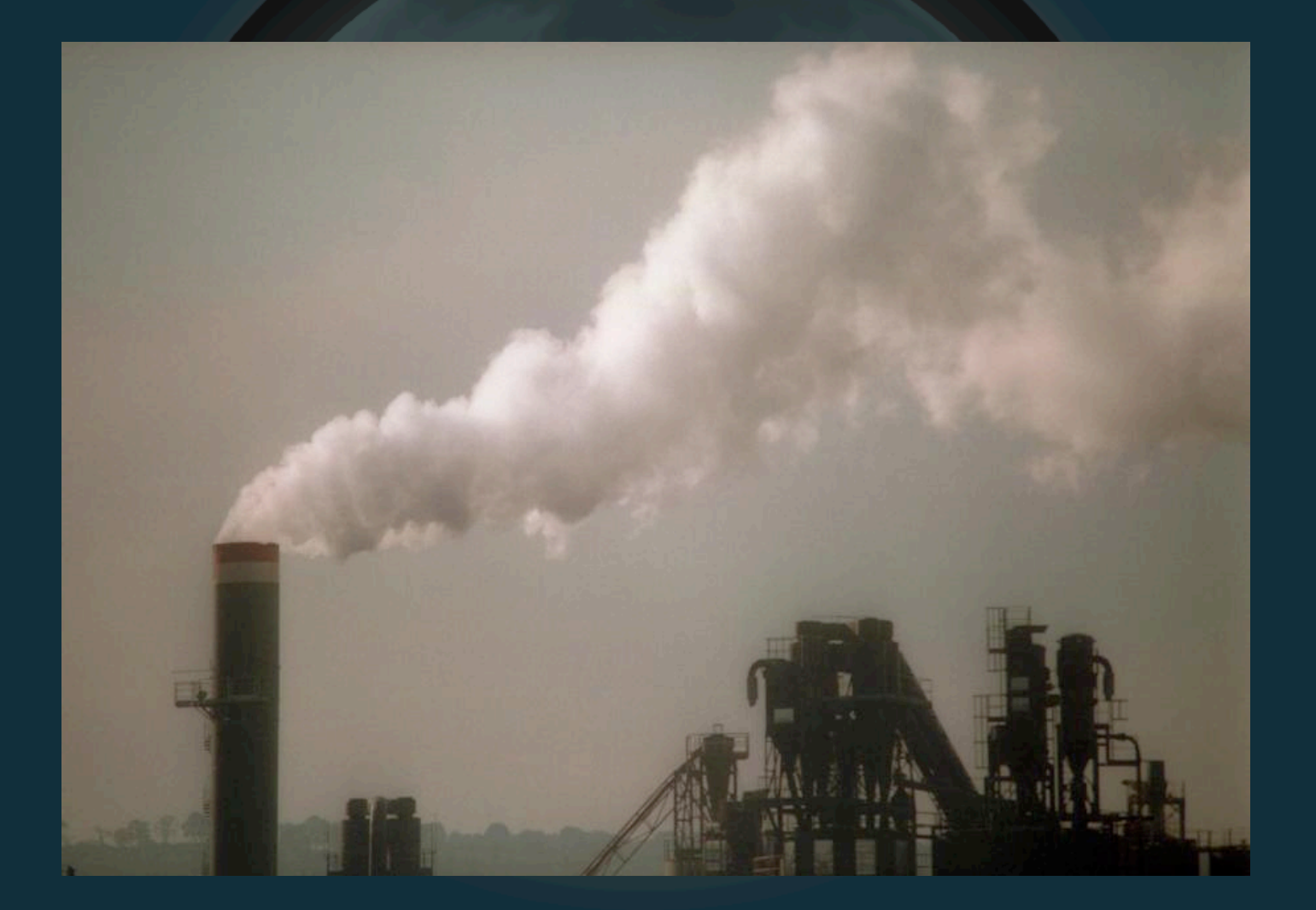

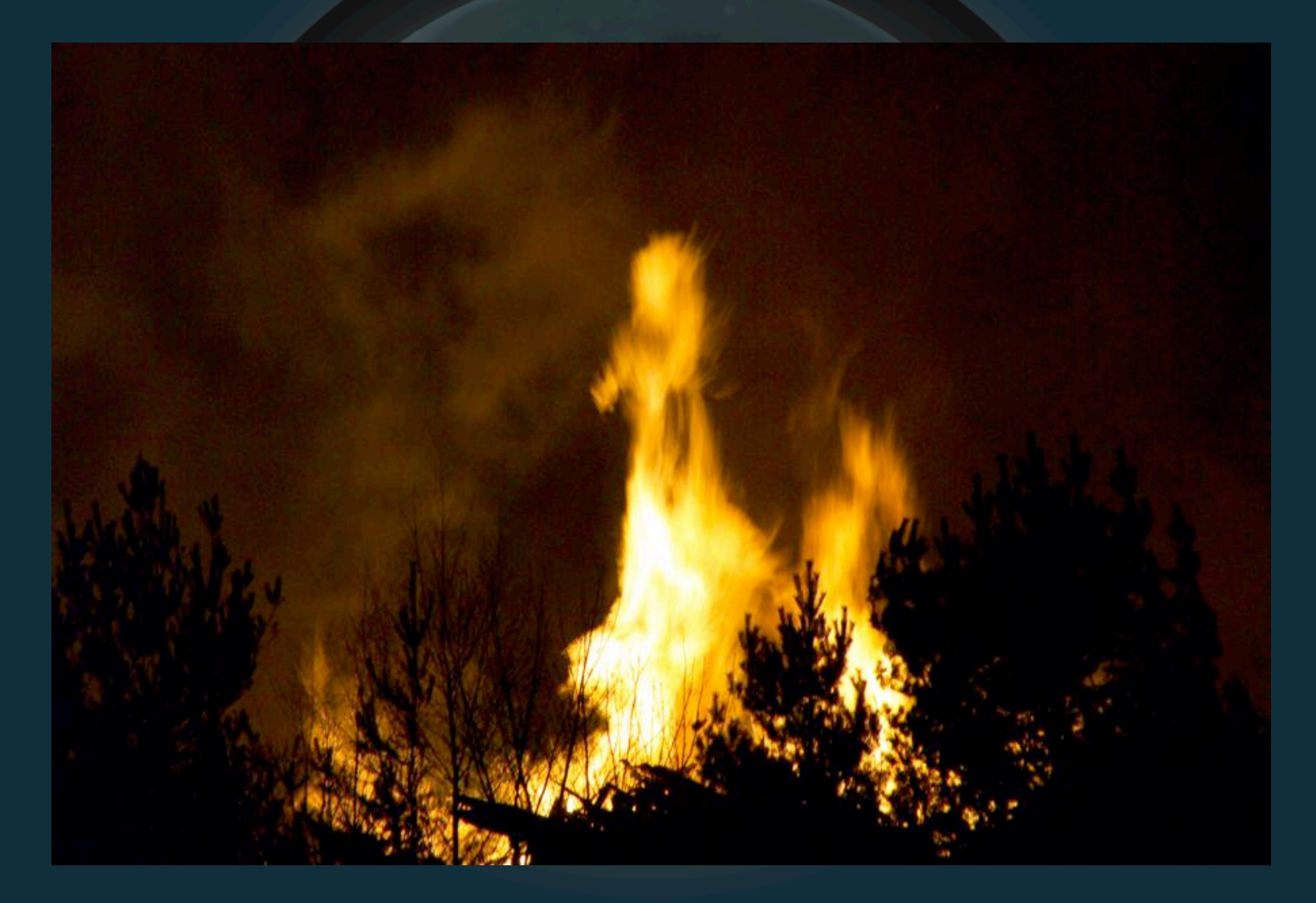

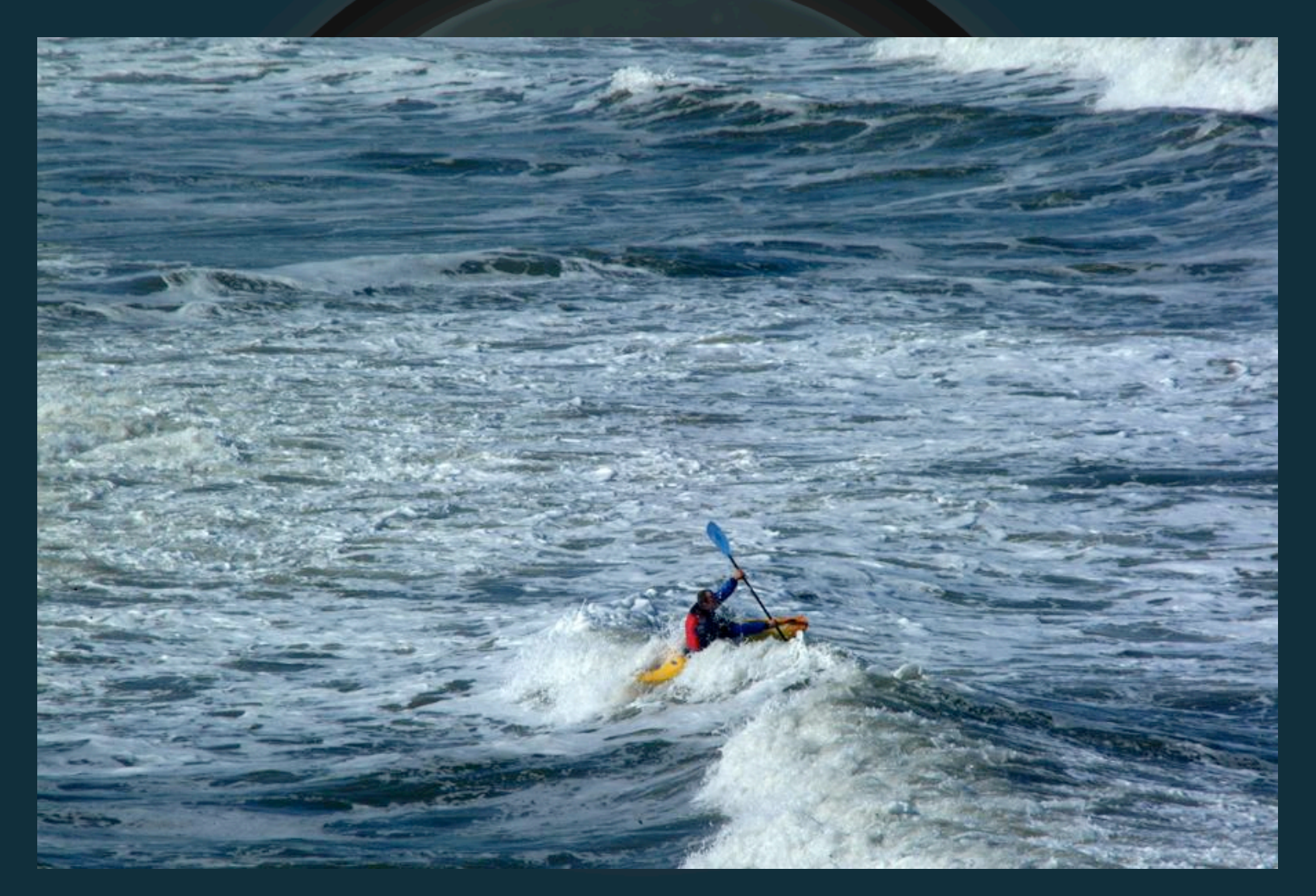

• Fluids have variable density – (Density field)

• Fluids "flow" – (Vector field)

• Need way to represent – Density (**x**) – Velocity (**u**) – Sometimes temperature

• Our heroes:

#### • Our heroes:

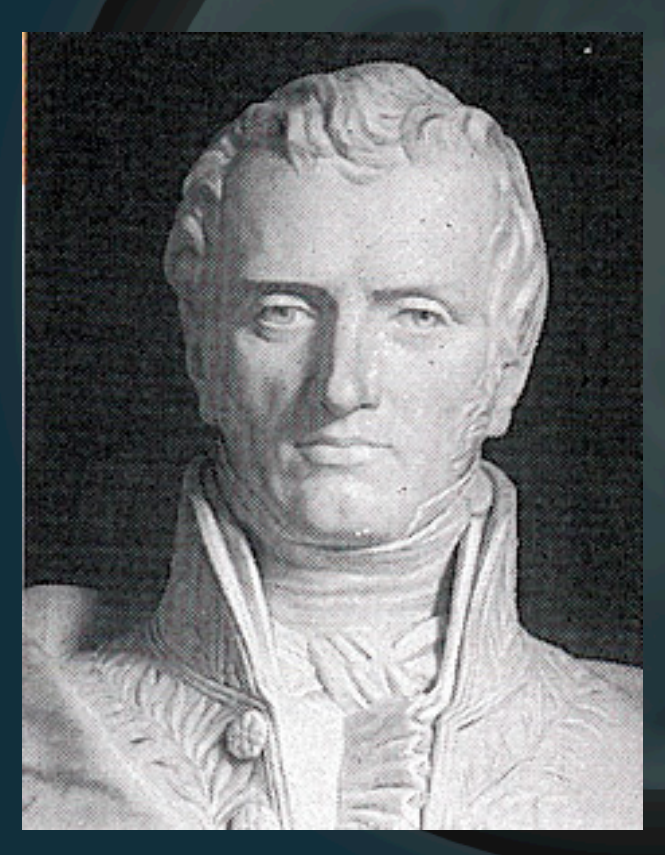

#### Navier

#### • Our heroes:

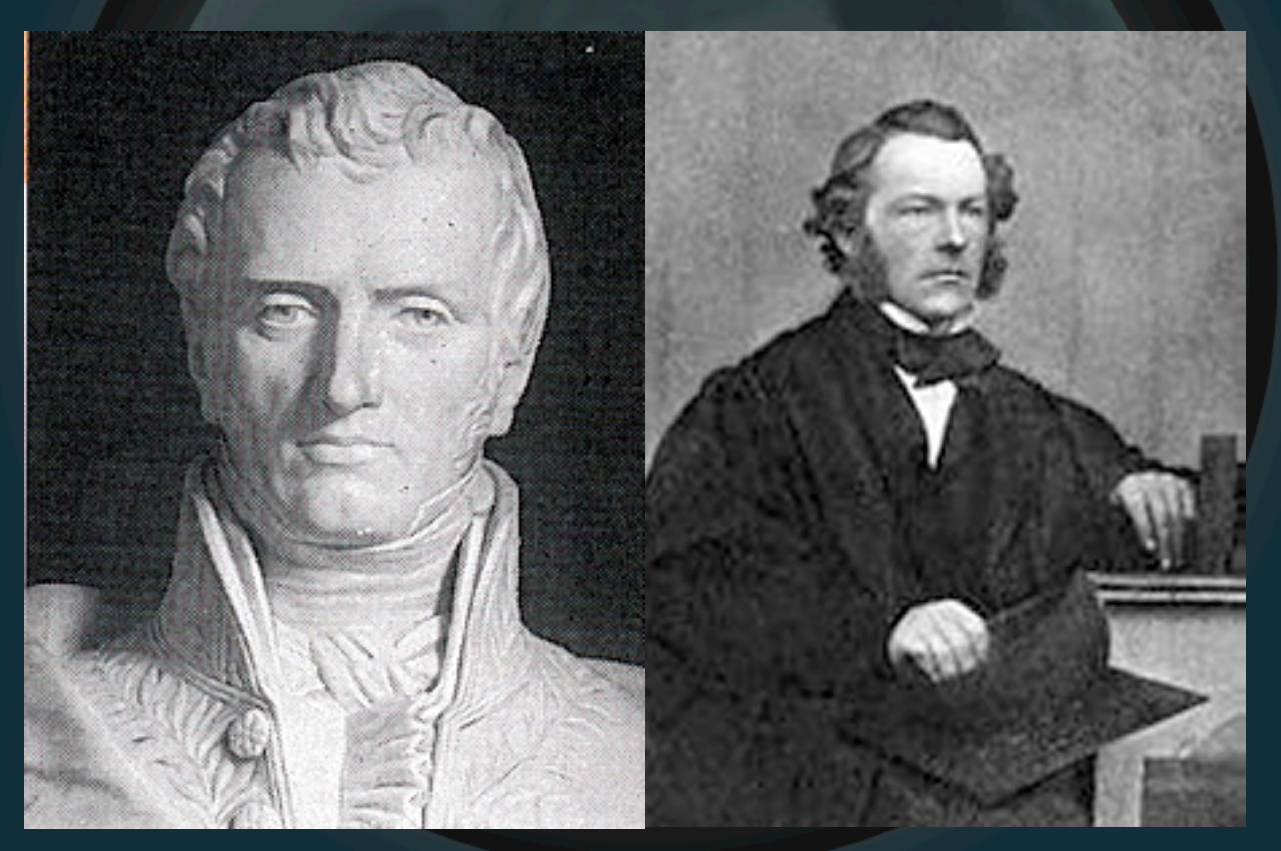

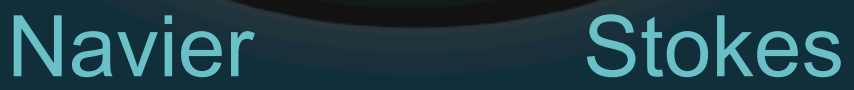

• Their creation:

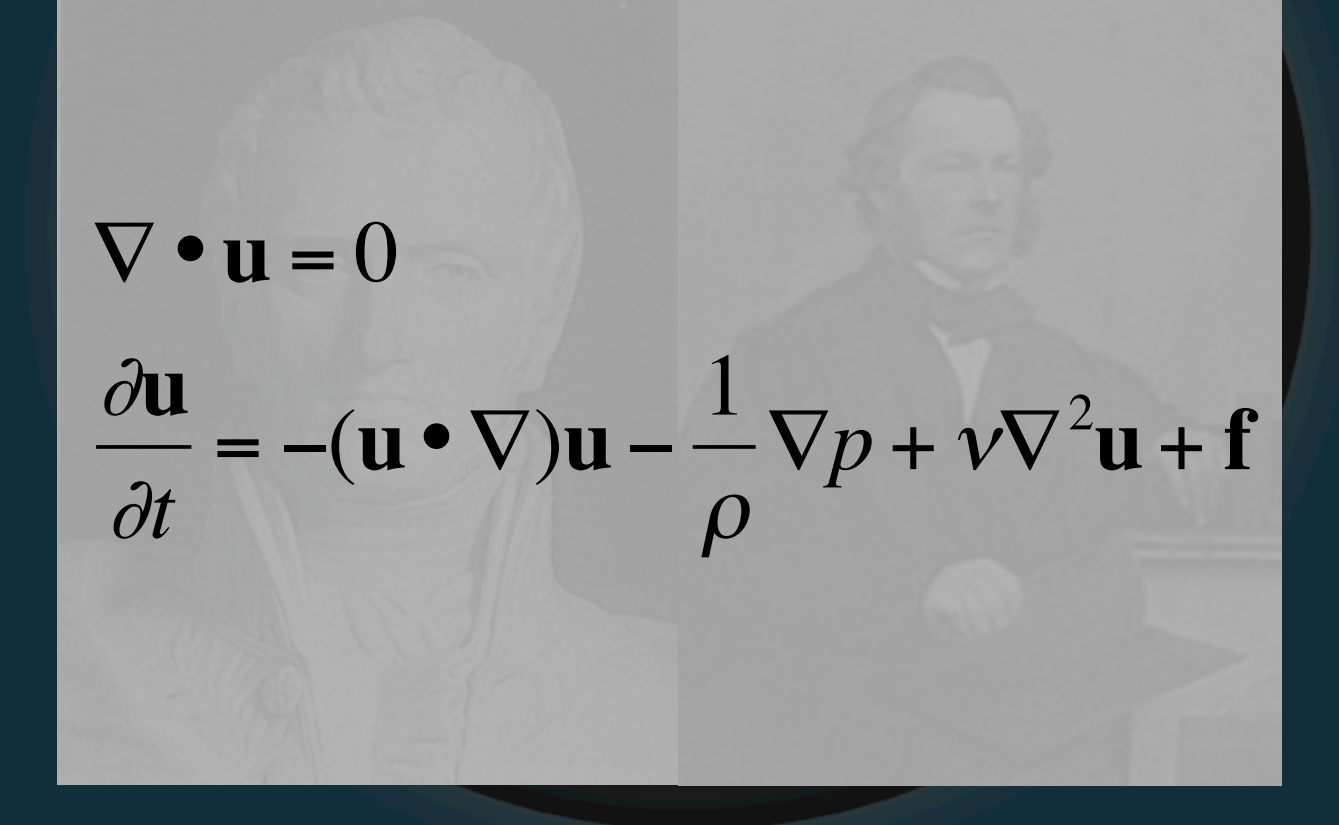

• Their creation:

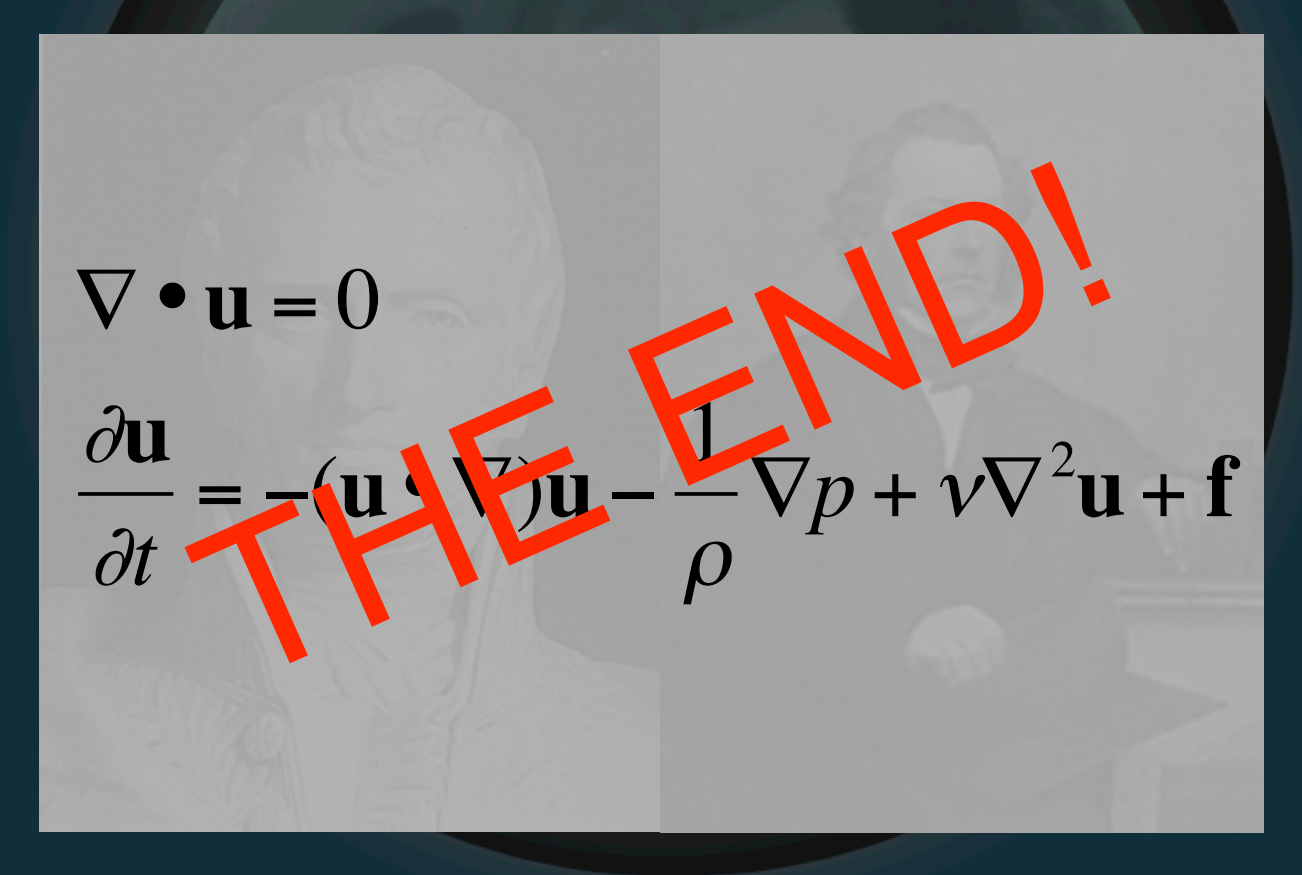

• Their creation:

 $\nabla \cdot \mathbf{u} = 0$  $\frac{\partial \mathbf{u}}{\partial t} = -(\mathbf{u} \cdot \nabla) \mathbf{u} - \frac{1}{2} \nabla p + \nu \nabla^2 \mathbf{u} + \mathbf{f}$  $\partial t$ SERIOUSLY --**WHAT DOES THIS MEAN?** 

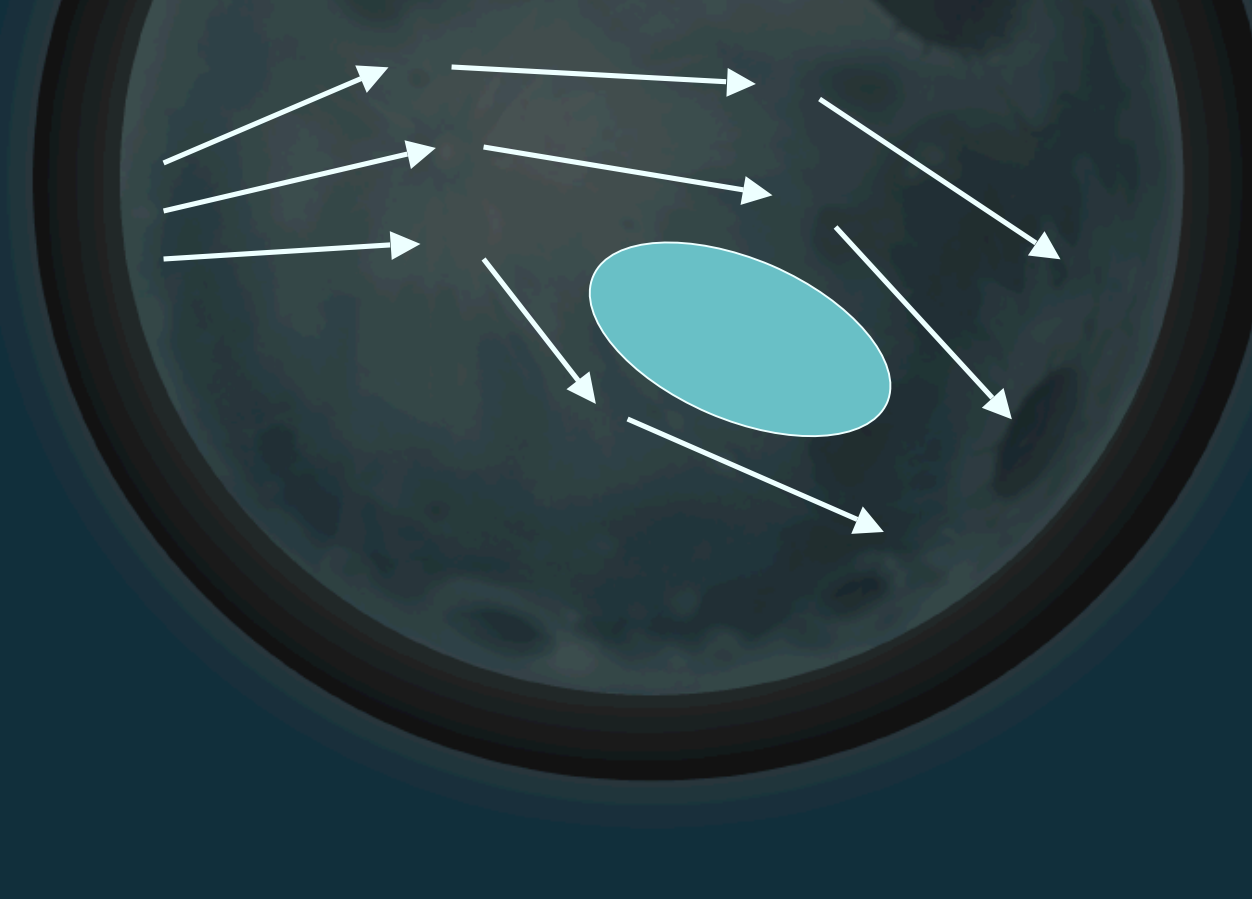

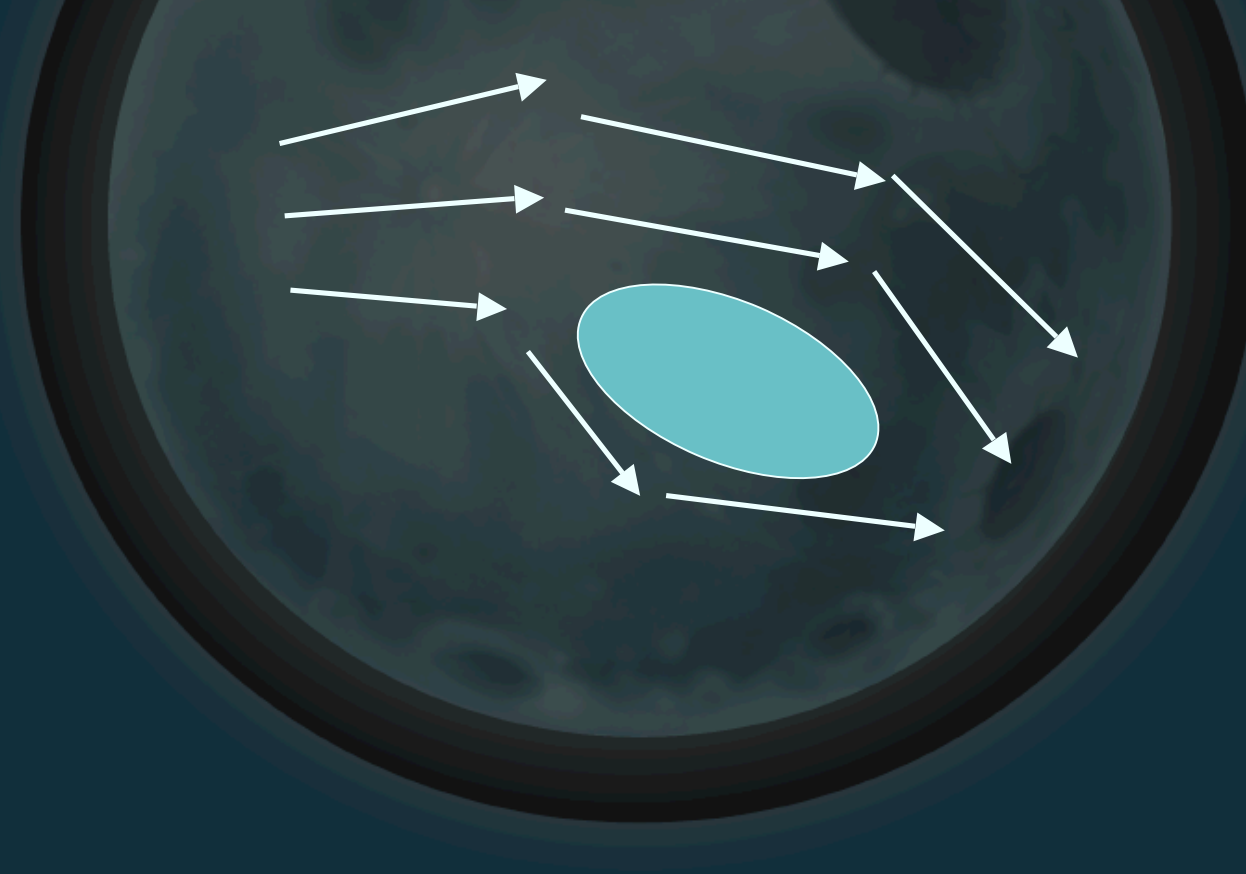

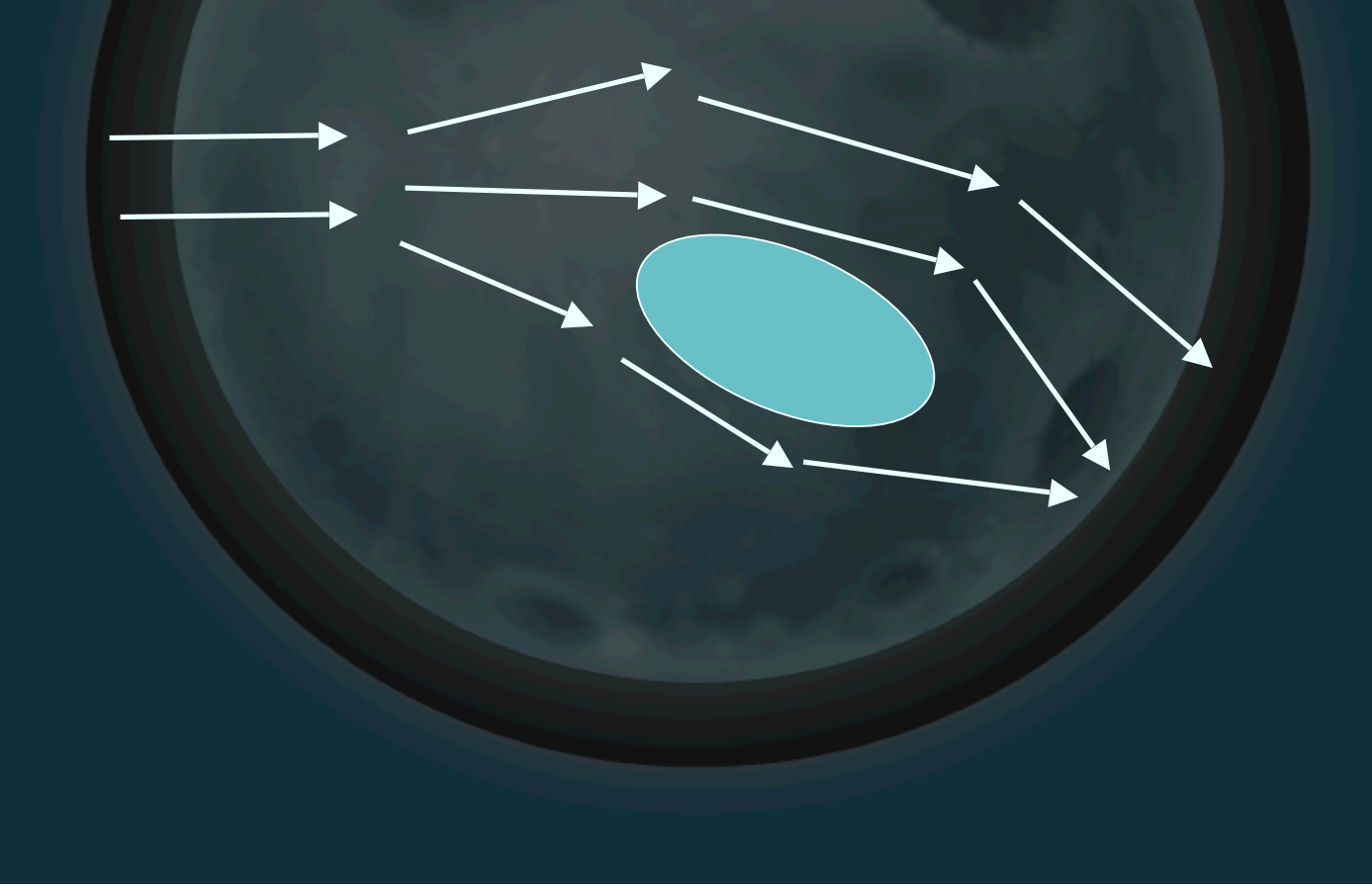

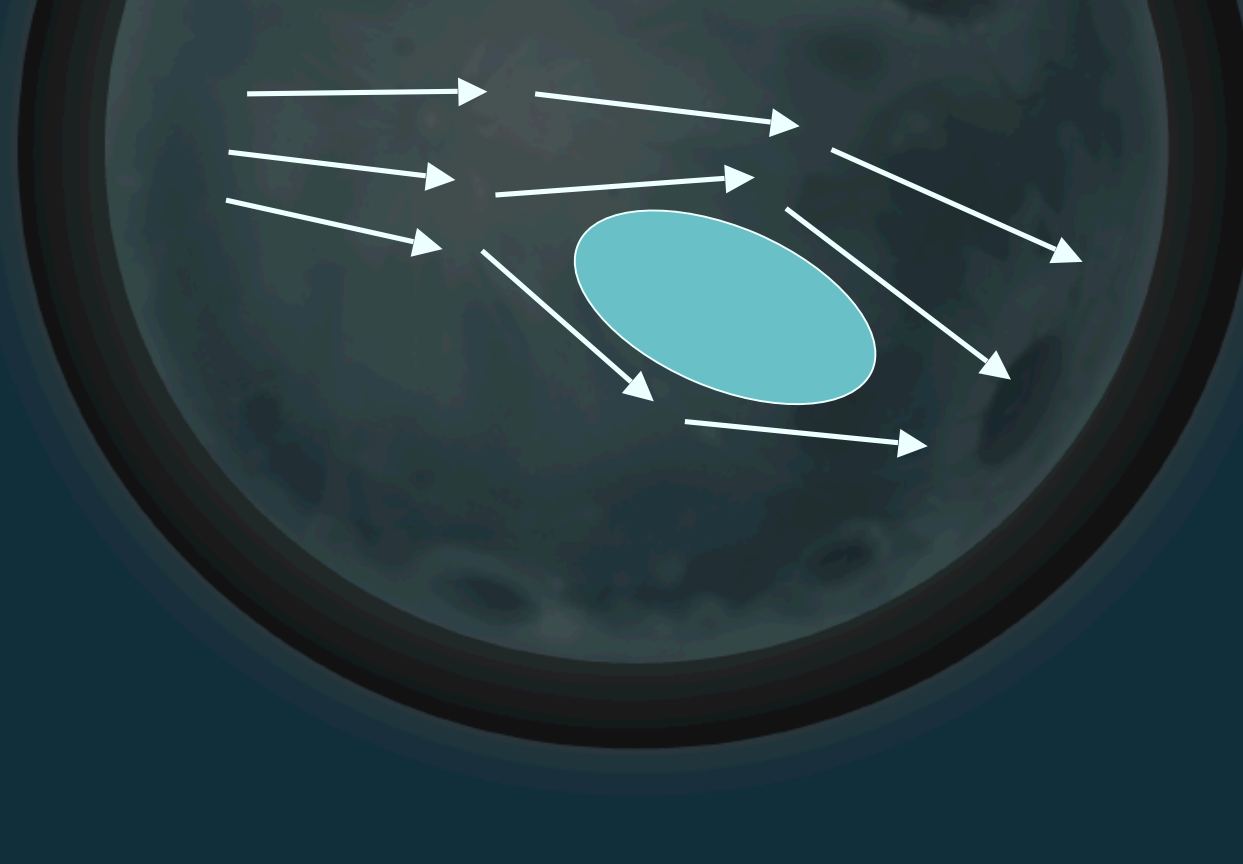

• What affects it?

• What affects it?

#### External Forces

Viscosity

• What affects it?

• What affects it?

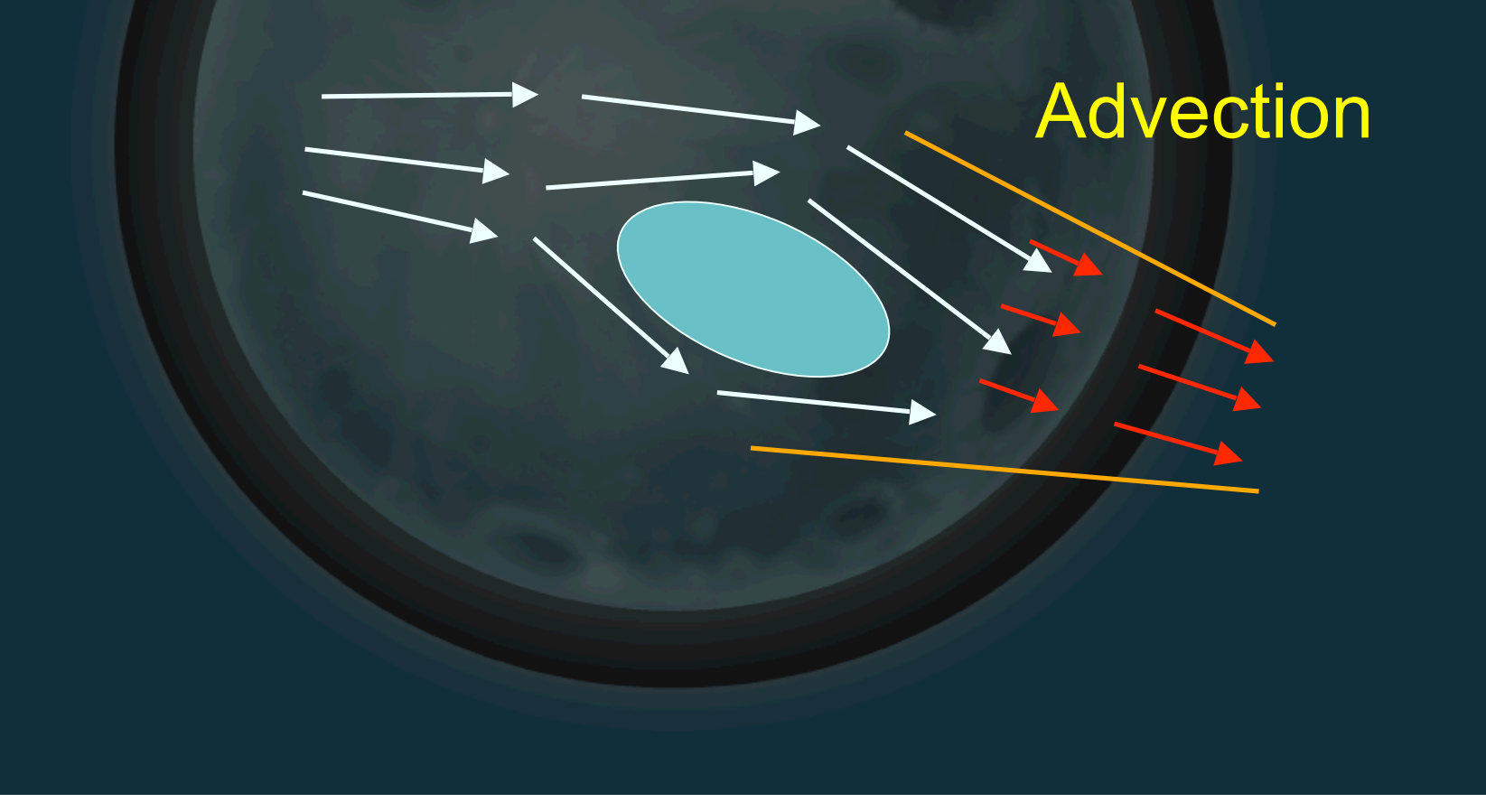

• What affects it?

Pressure

• Back to Navier-Stokes

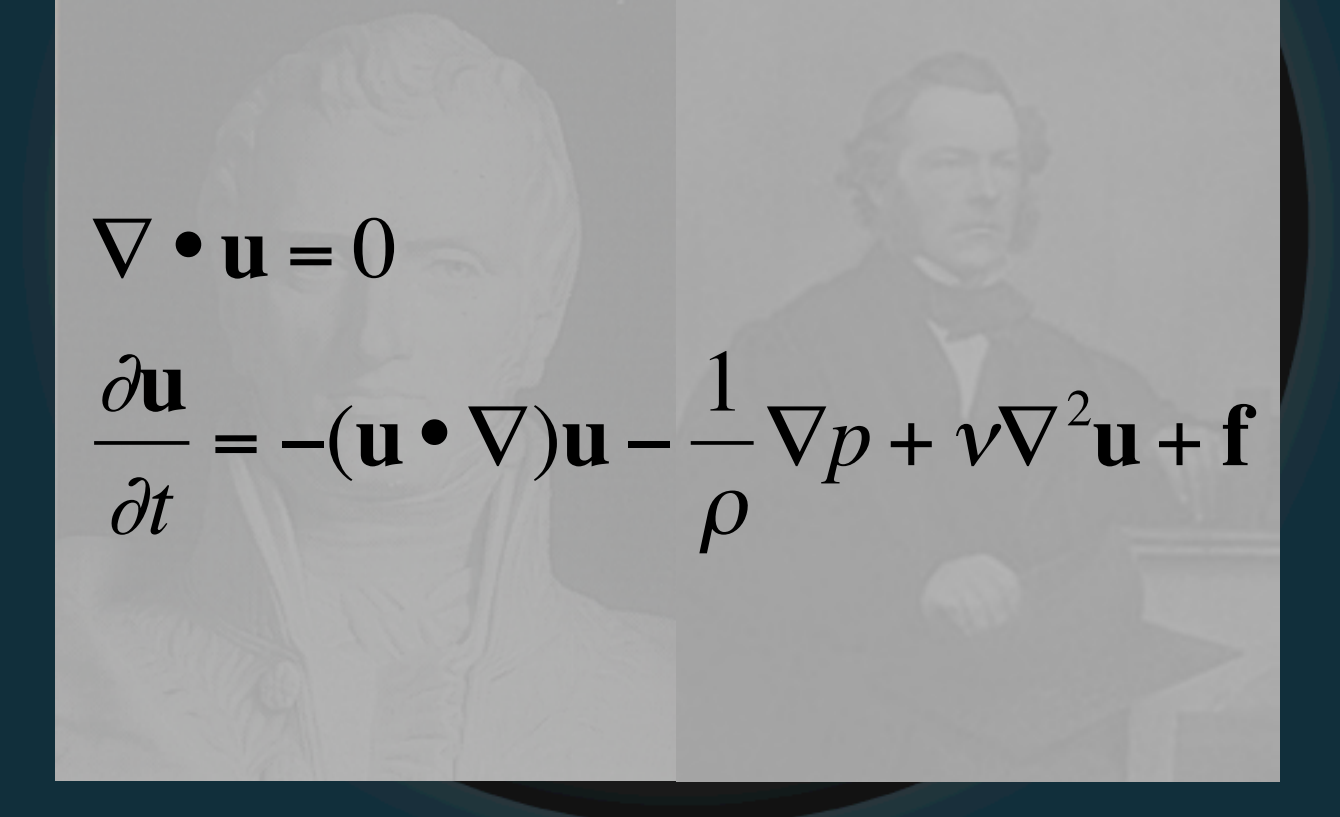

#### • Brief notational diversion

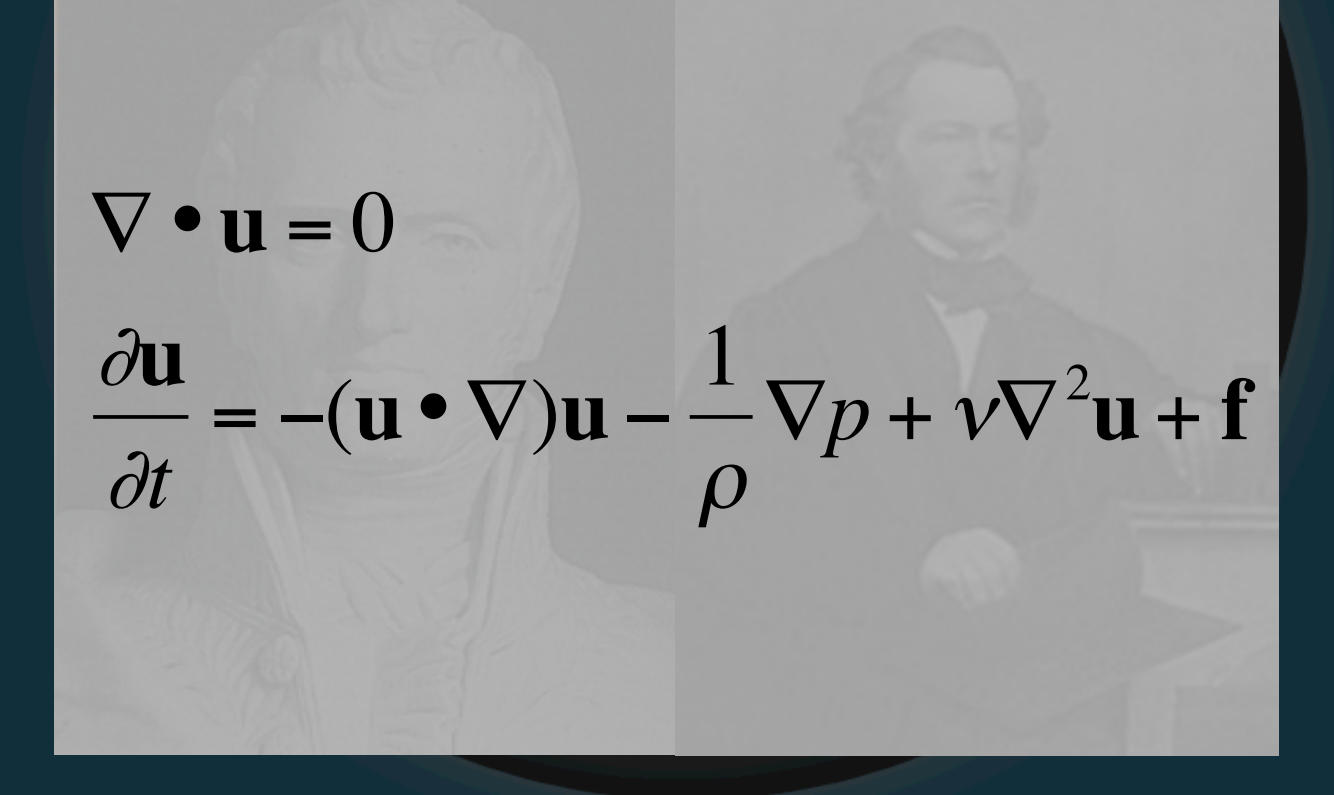

#### • Brief notational diversion

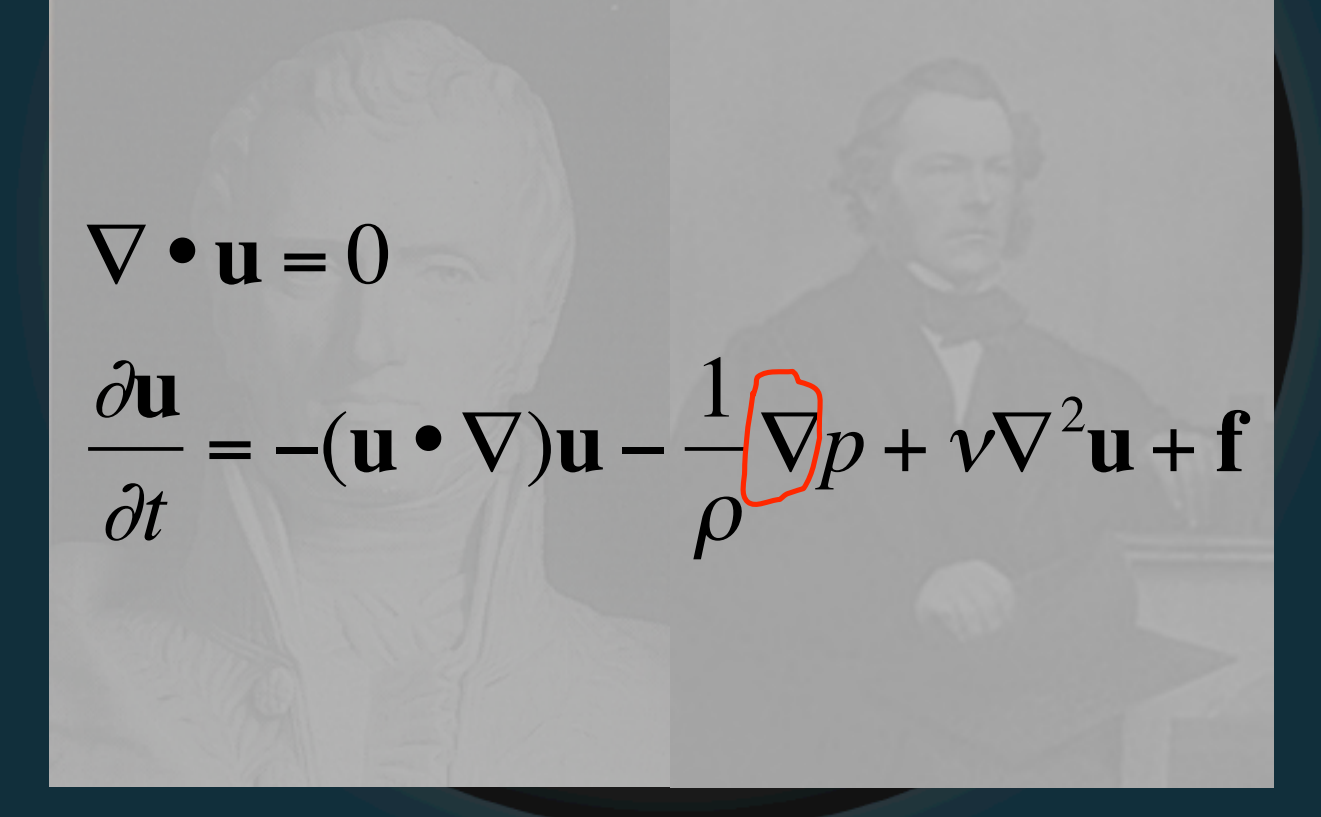

#### Gradient (vector along partial derivative)

#### • Brief notational diversion

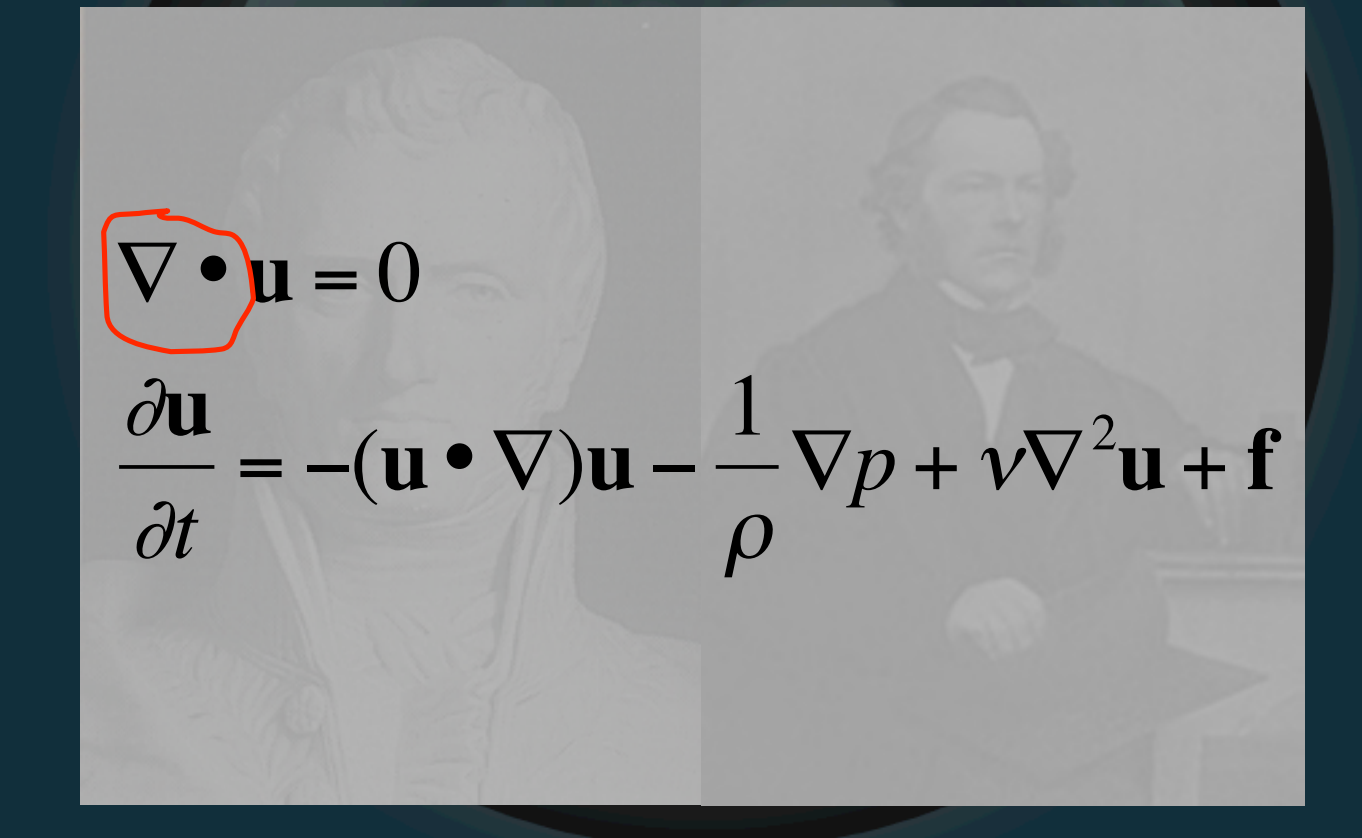

#### Divergence (real derivative of vec. field)

#### • Brief notational diversion

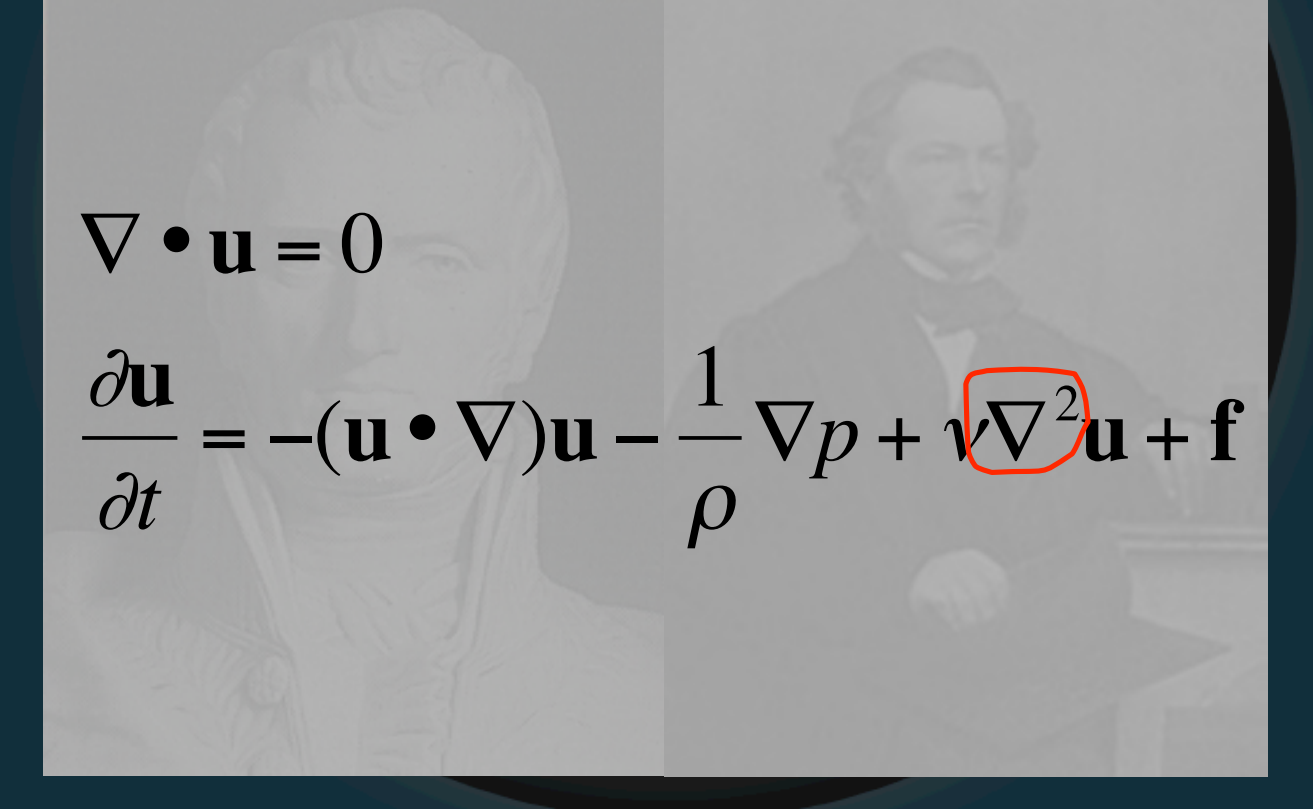

#### Laplacian (divergence of gradient)

#### • Brief notational diversion

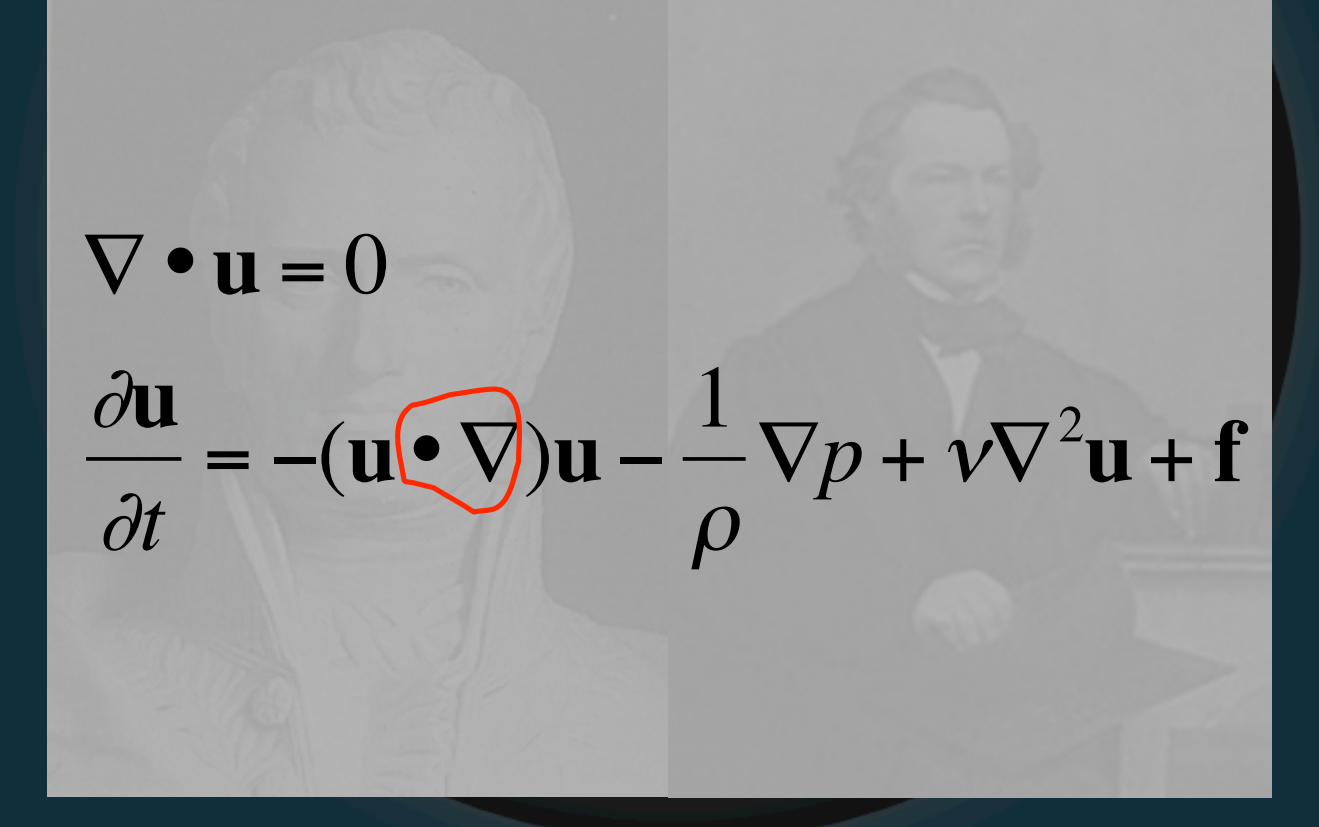

#### Advection operator (transport of flow)

• Back to Navier-Stokes

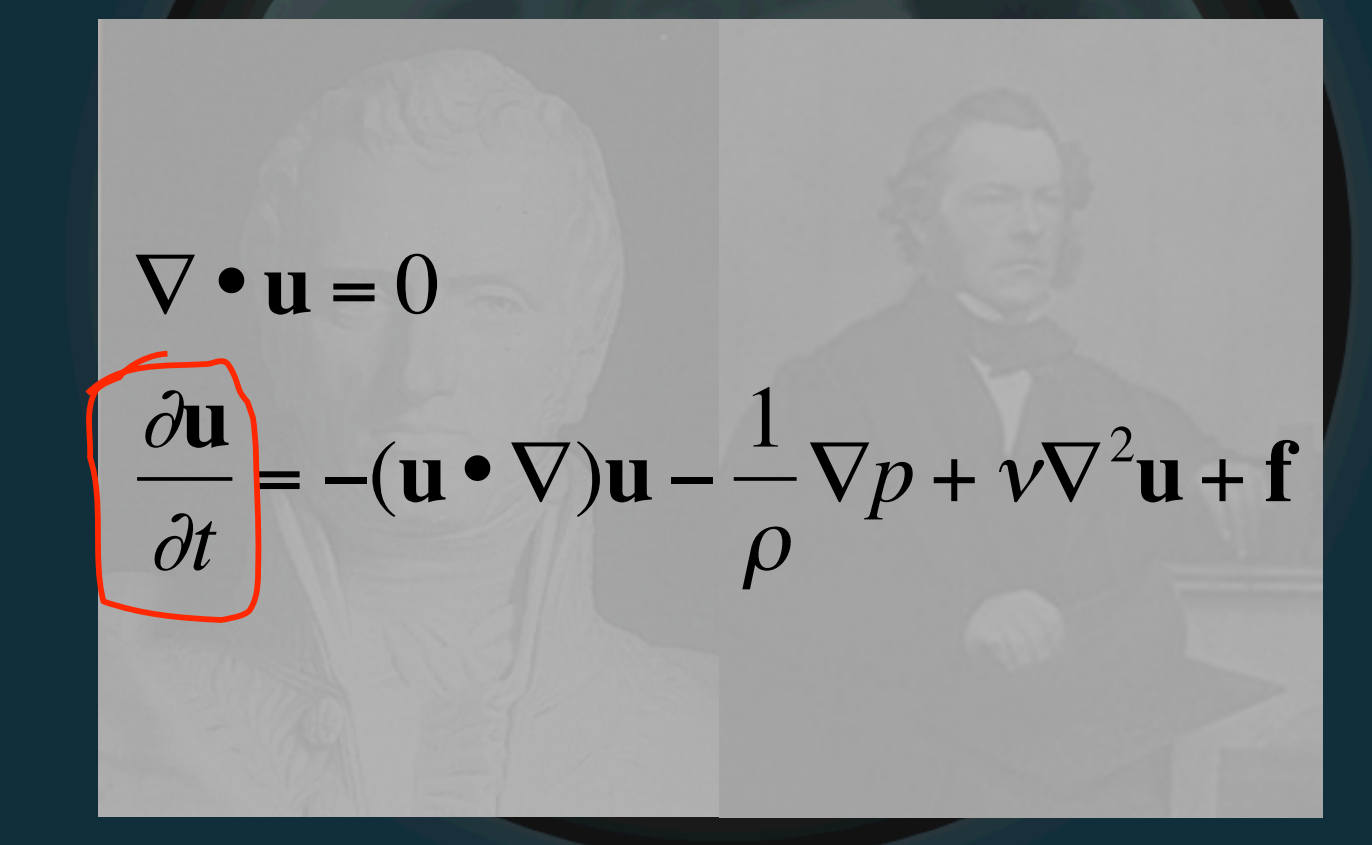

**Change in Velocity** 

· Back to Navier-Stokes

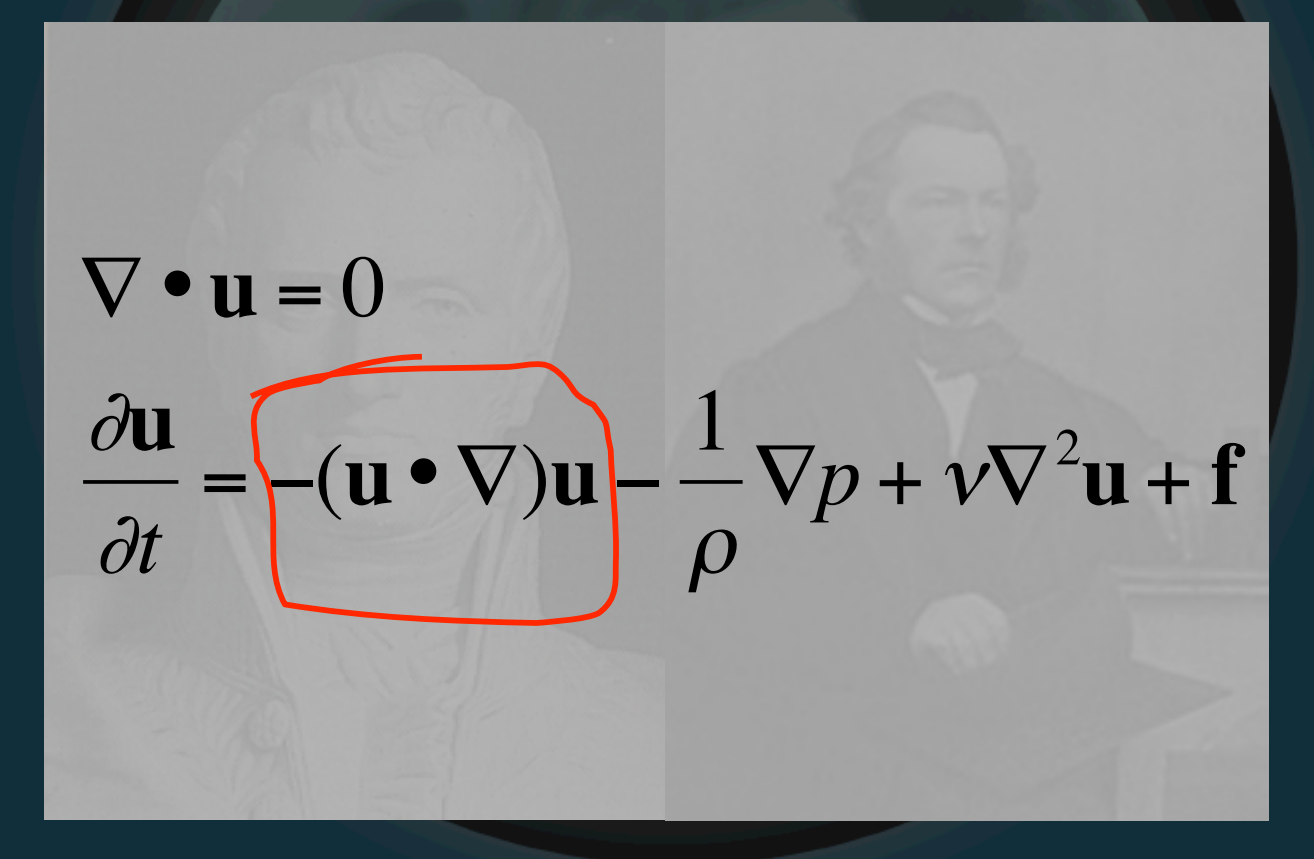

#### **Advection**

· Back to Navier-Stokes

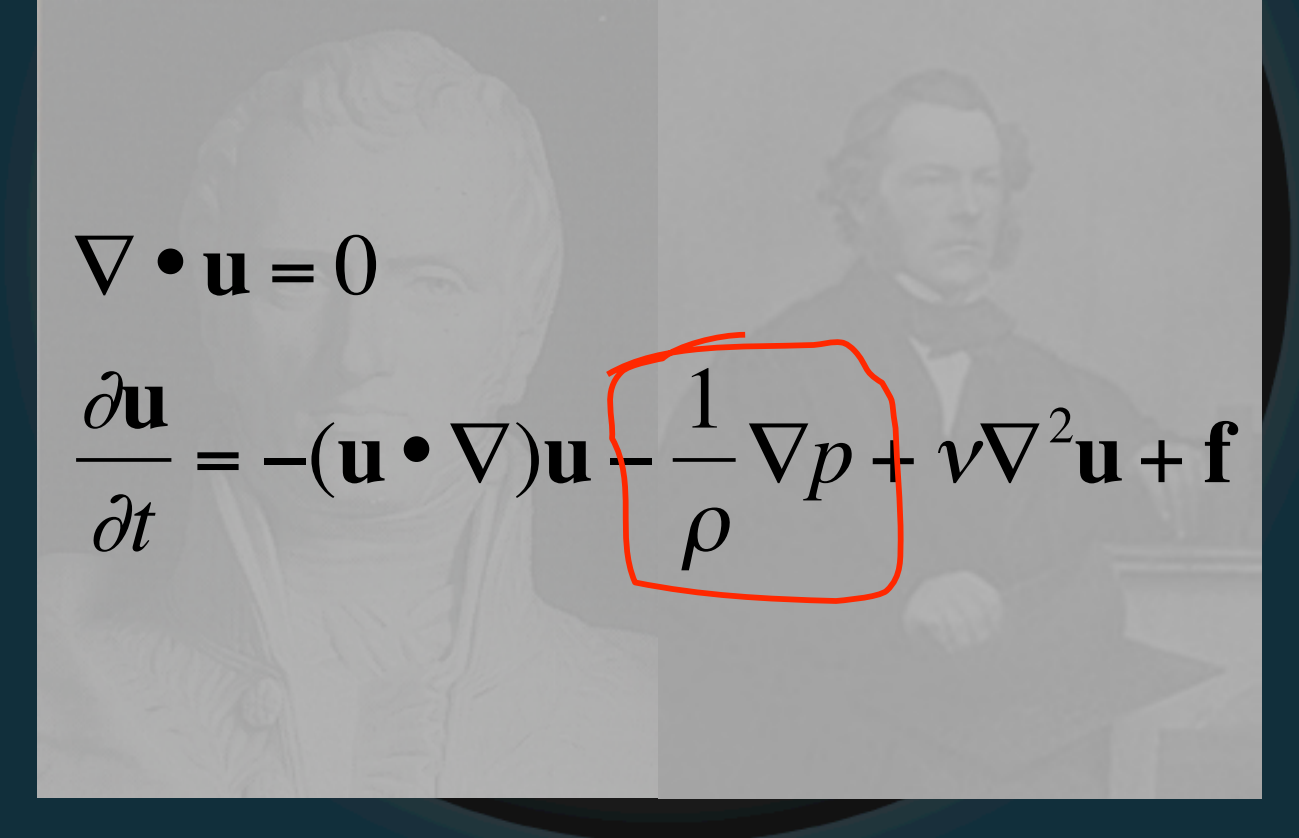

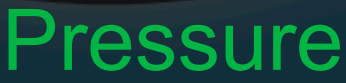

• Back to Navier-Stokes

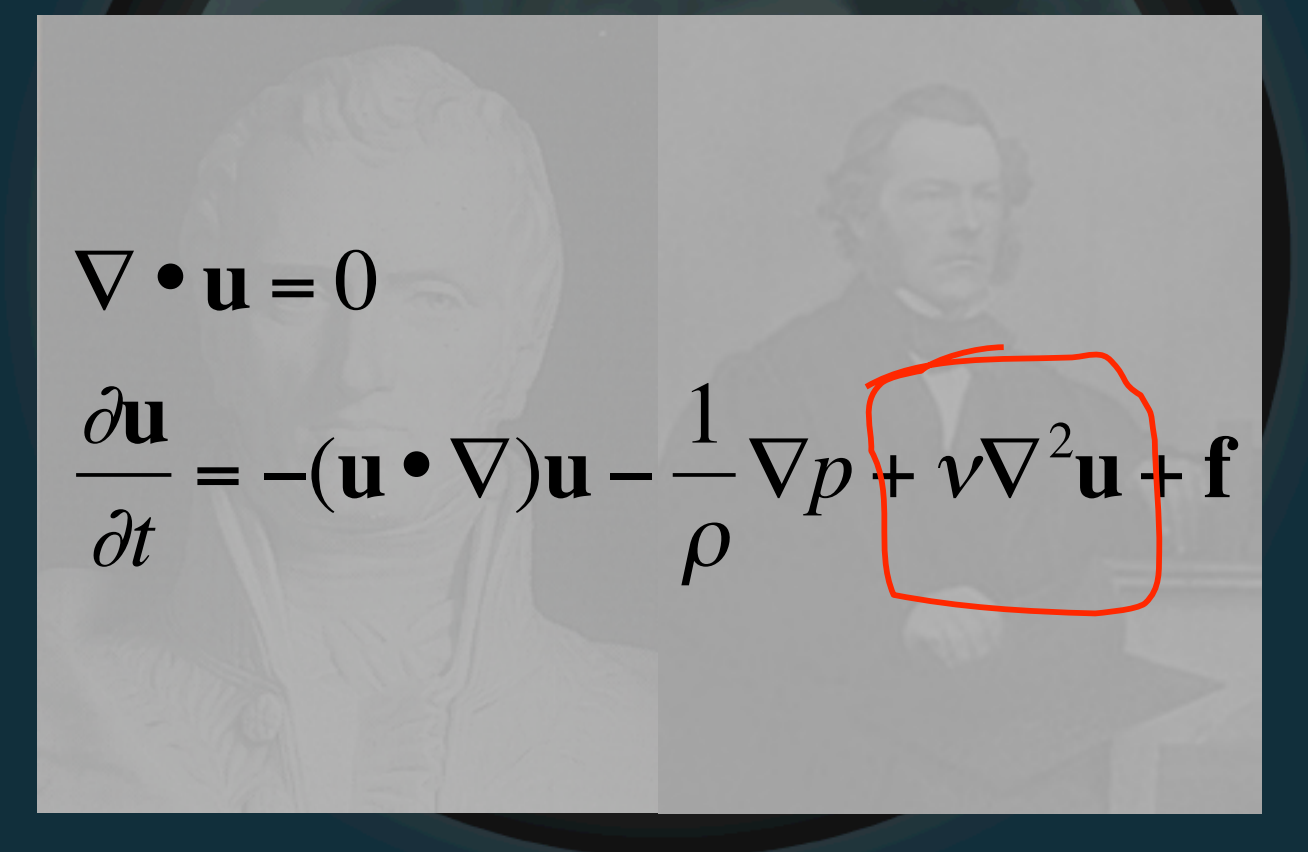

**Viscosity** 

• Back to Navier-Stokes

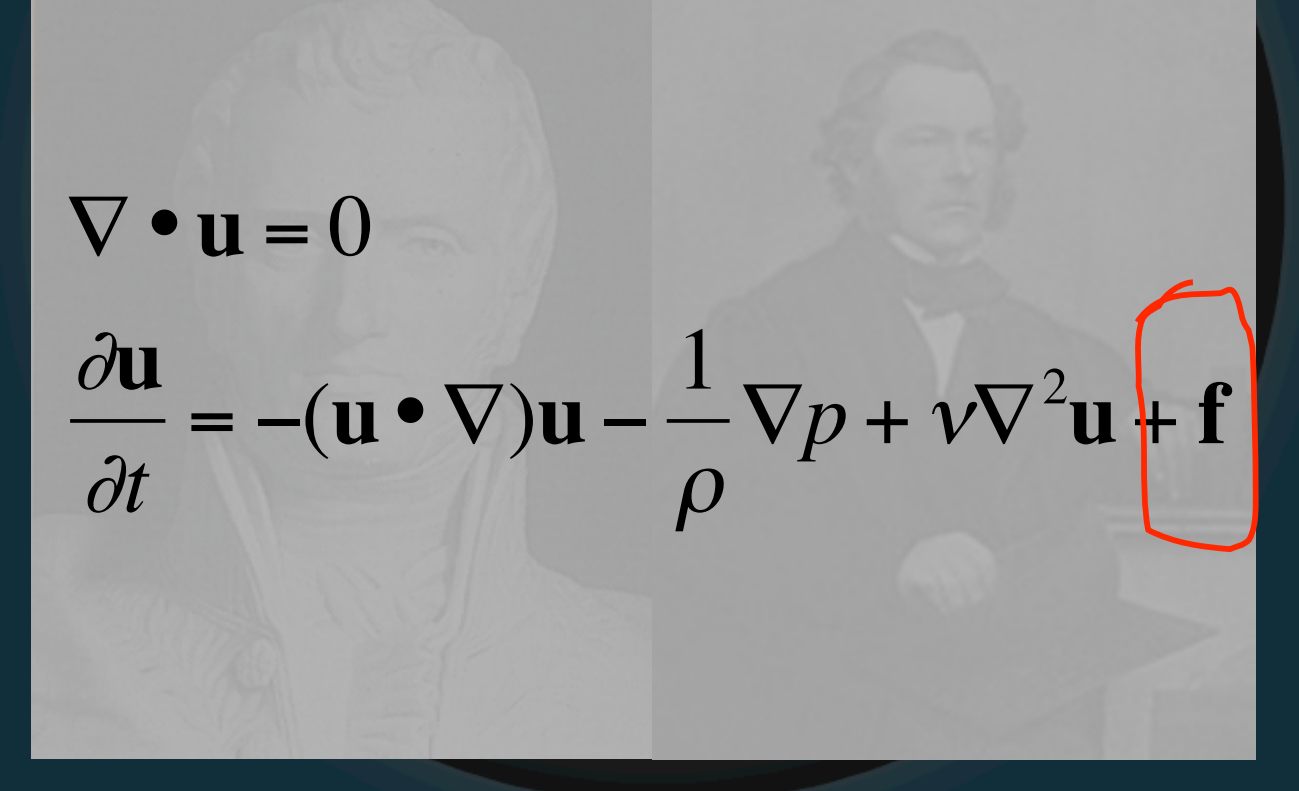

#### **External Forces**

• Back to Navier-Stokes

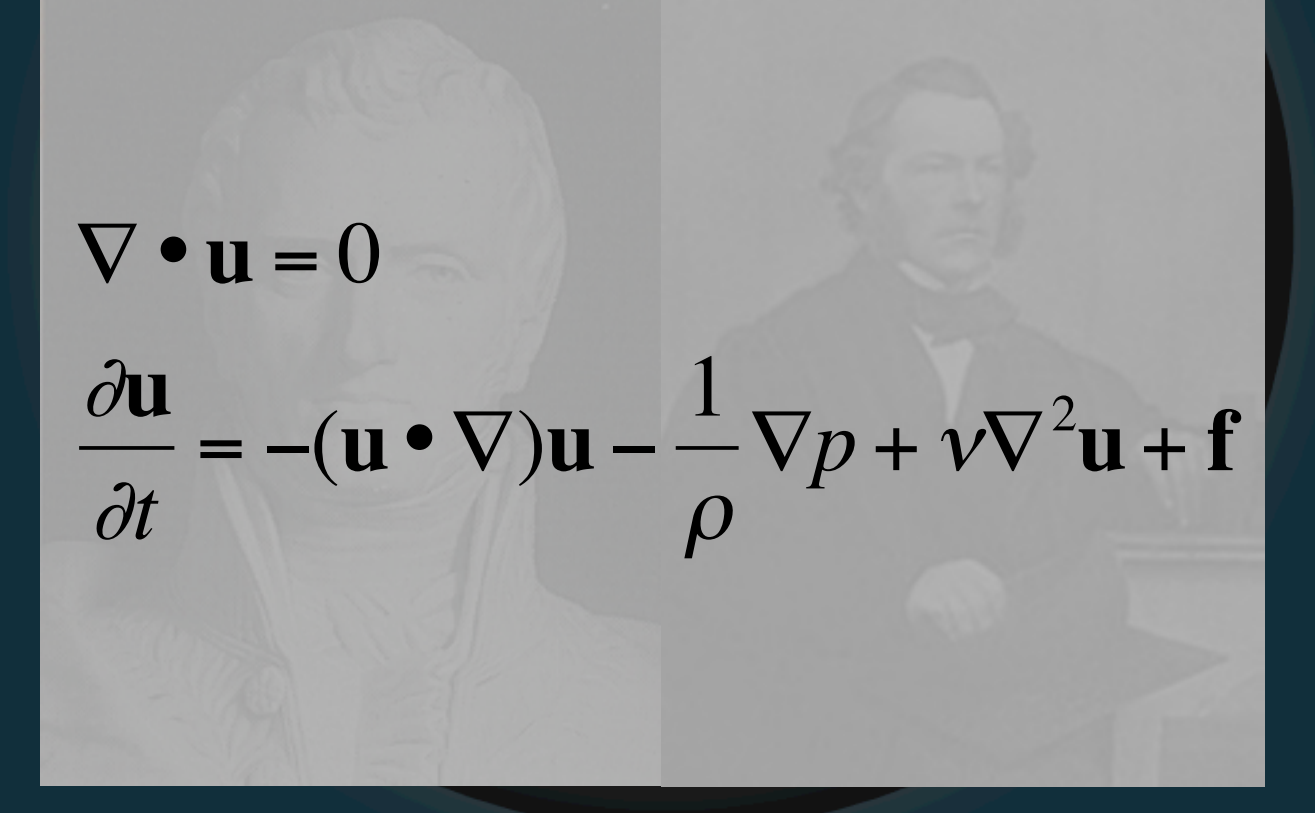

#### **HOLD ON THERE BUCKO...**
• Back to Navier-Stokes

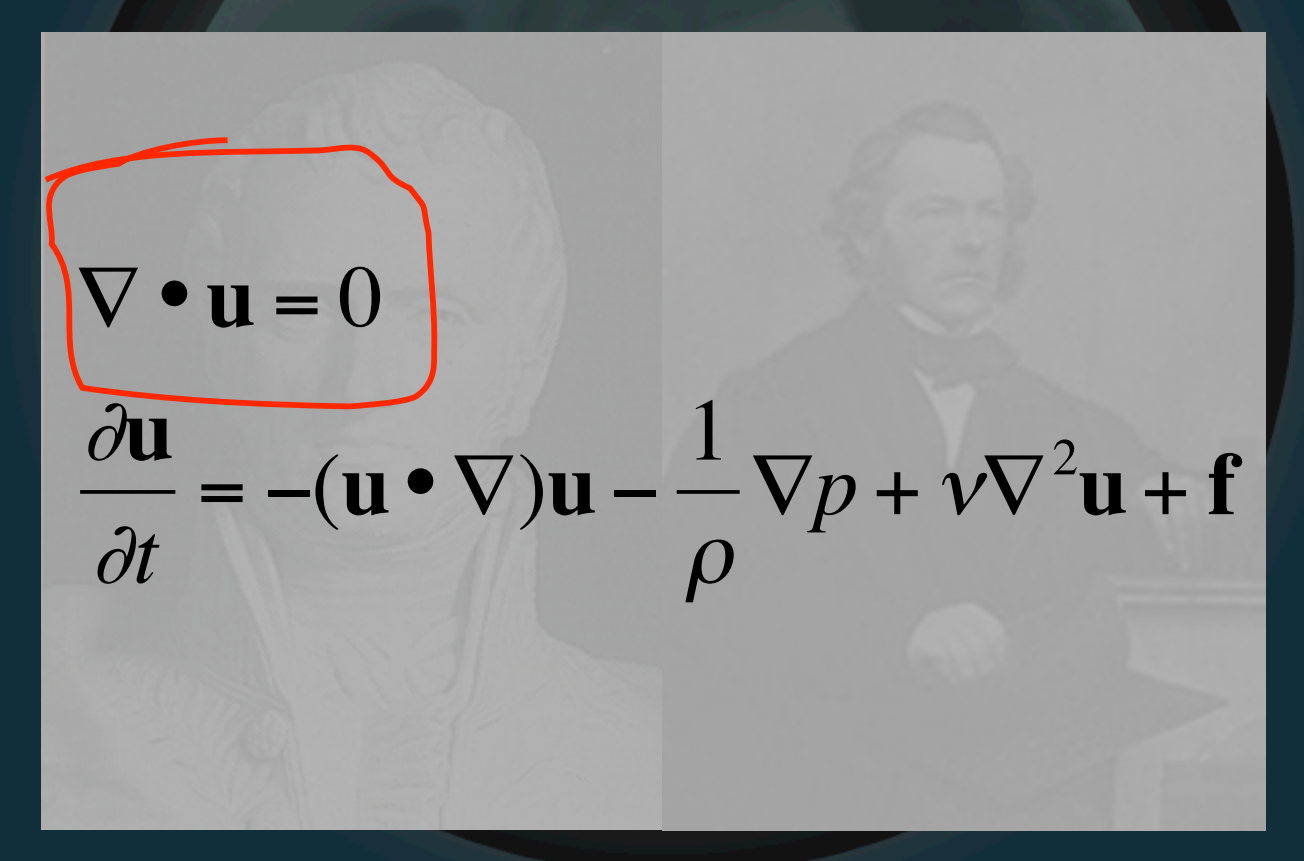

#### **WHAT'S THIS ONE?**

• Back to Navier-Stokes

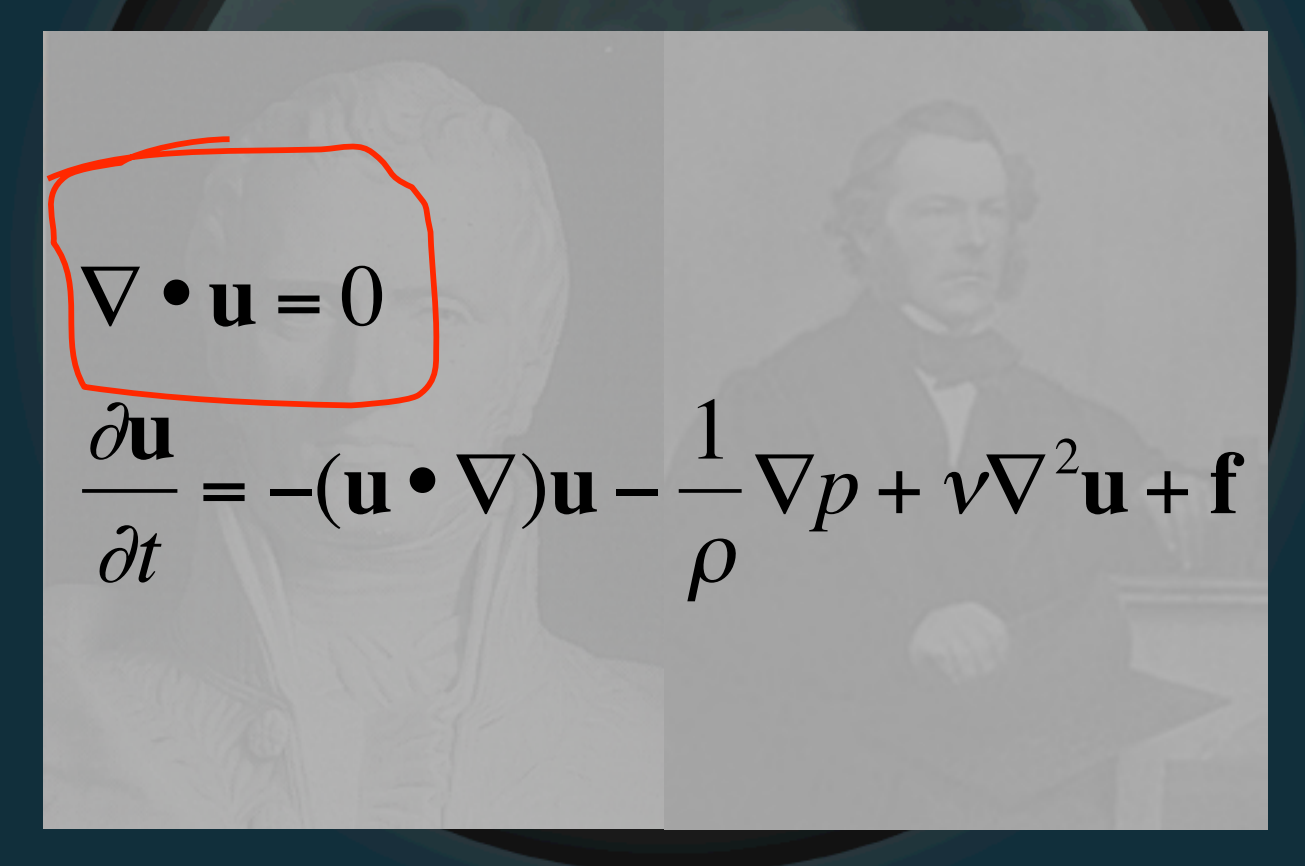

**Mass Conservation** 

#### • In principle then, Navier-Stokes is...

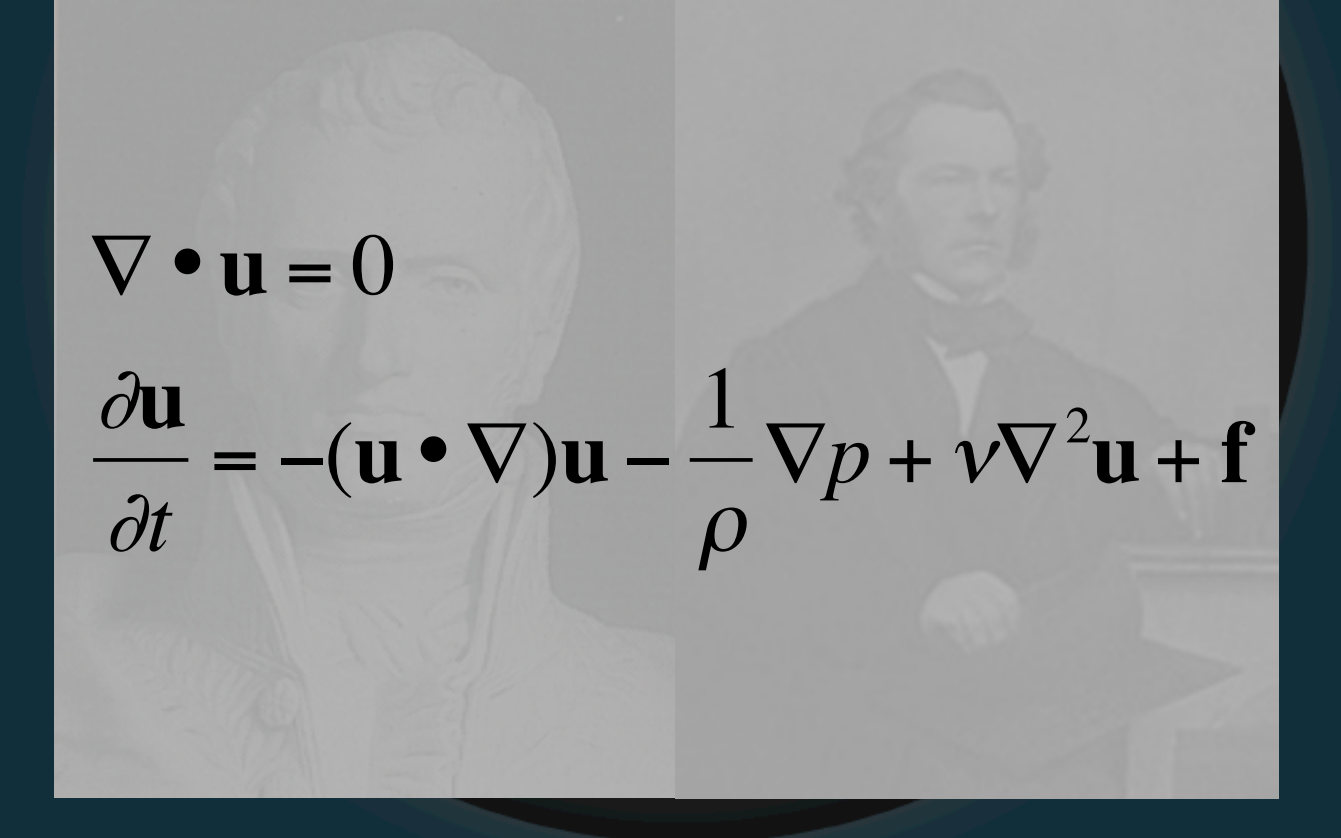

#### • In principle then, Navier-Stokes is...

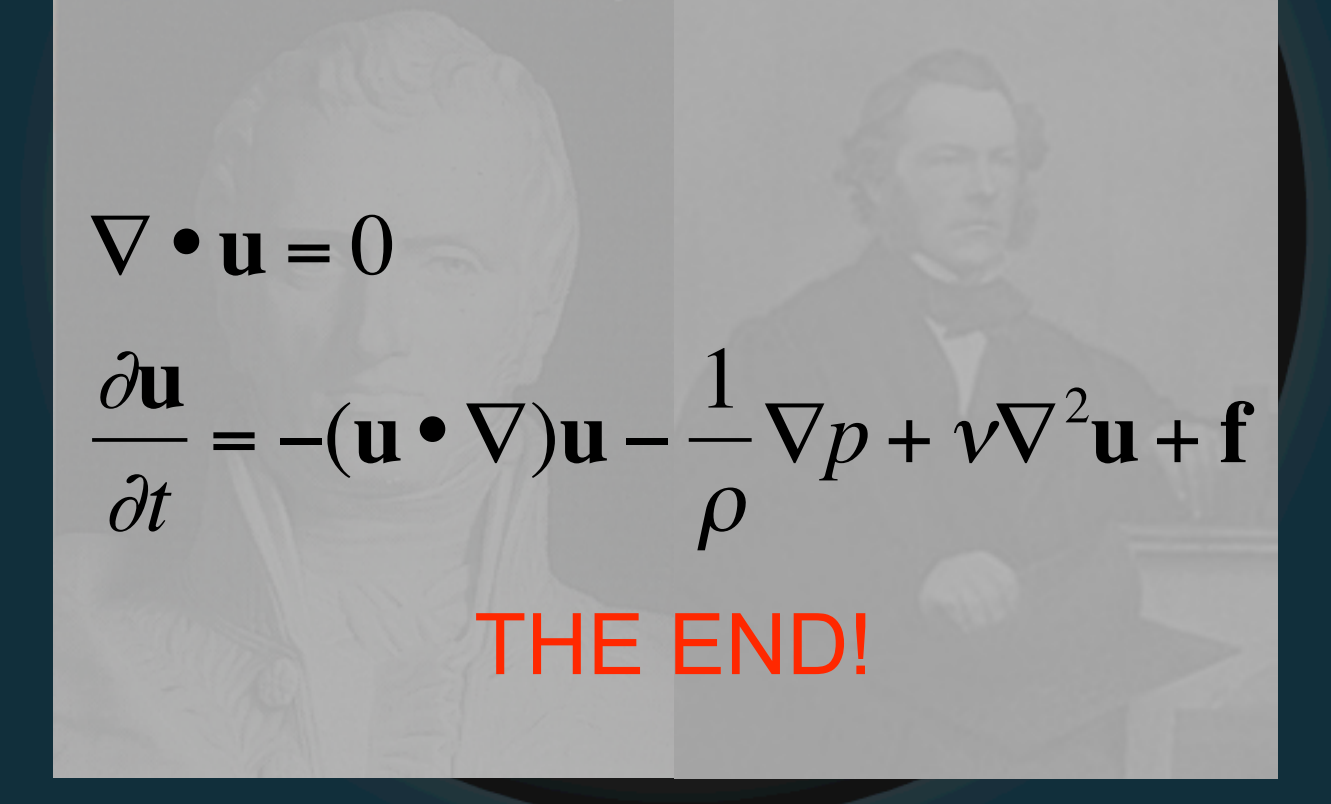

• But not really, of course

- But not really, of course
- Little tiny detail of implementation

## Computational Fluid Types

- Grid-based/Eulerian (Stable Fluids)
- Particle-based/Lagrangian (Smoothed Particle Hydrodynamics)
- Surface-based (wave composition)

#### • Store density, temp in grid centers

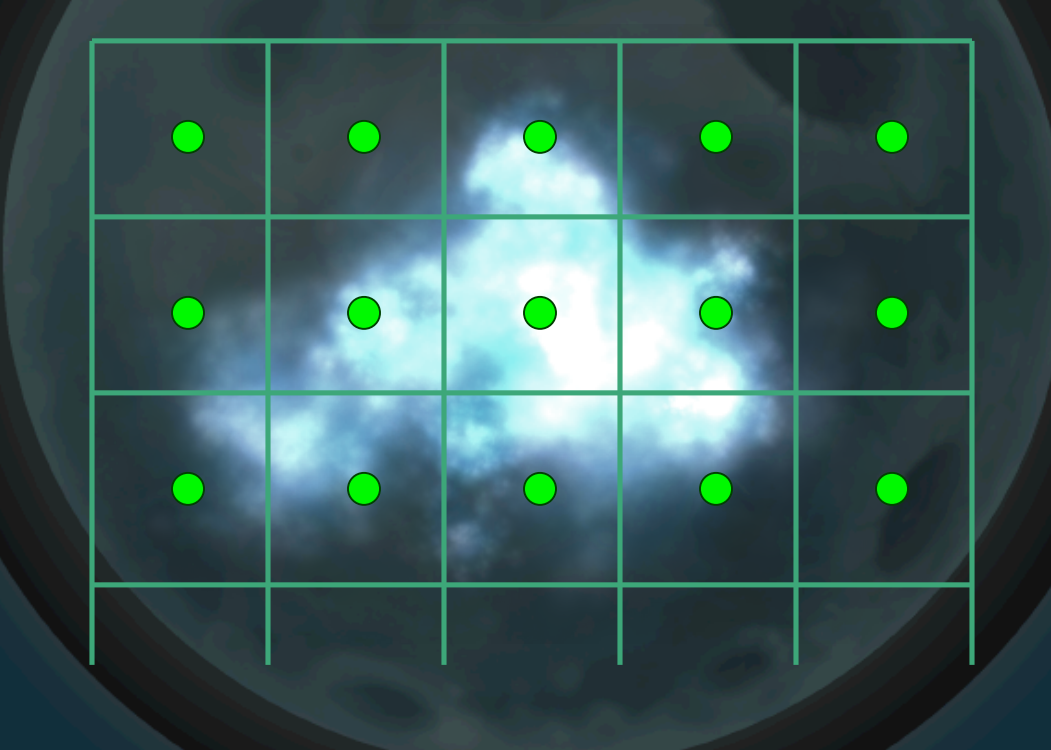

#### • Velocity (flow) from centers as well

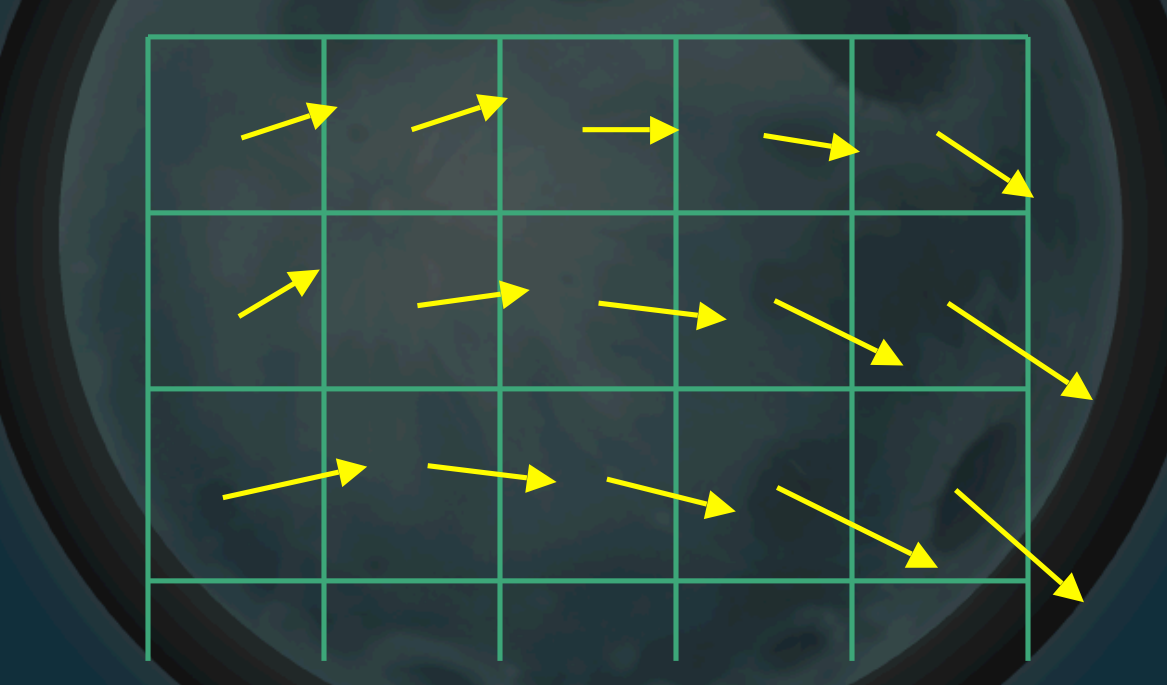

• Could also do edges

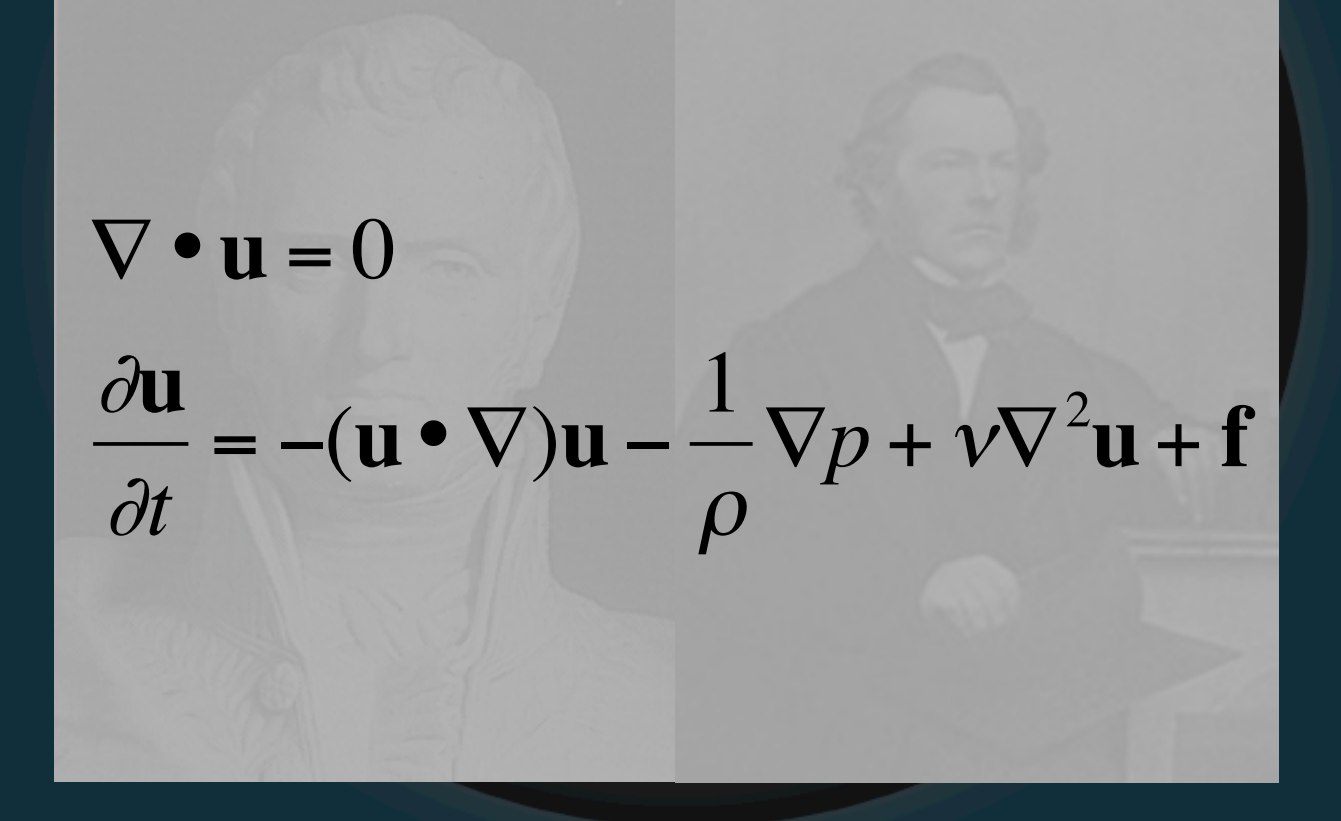

• Jos Stam devised stable approximation: "Stable Fluids", SIGGRAPH '99

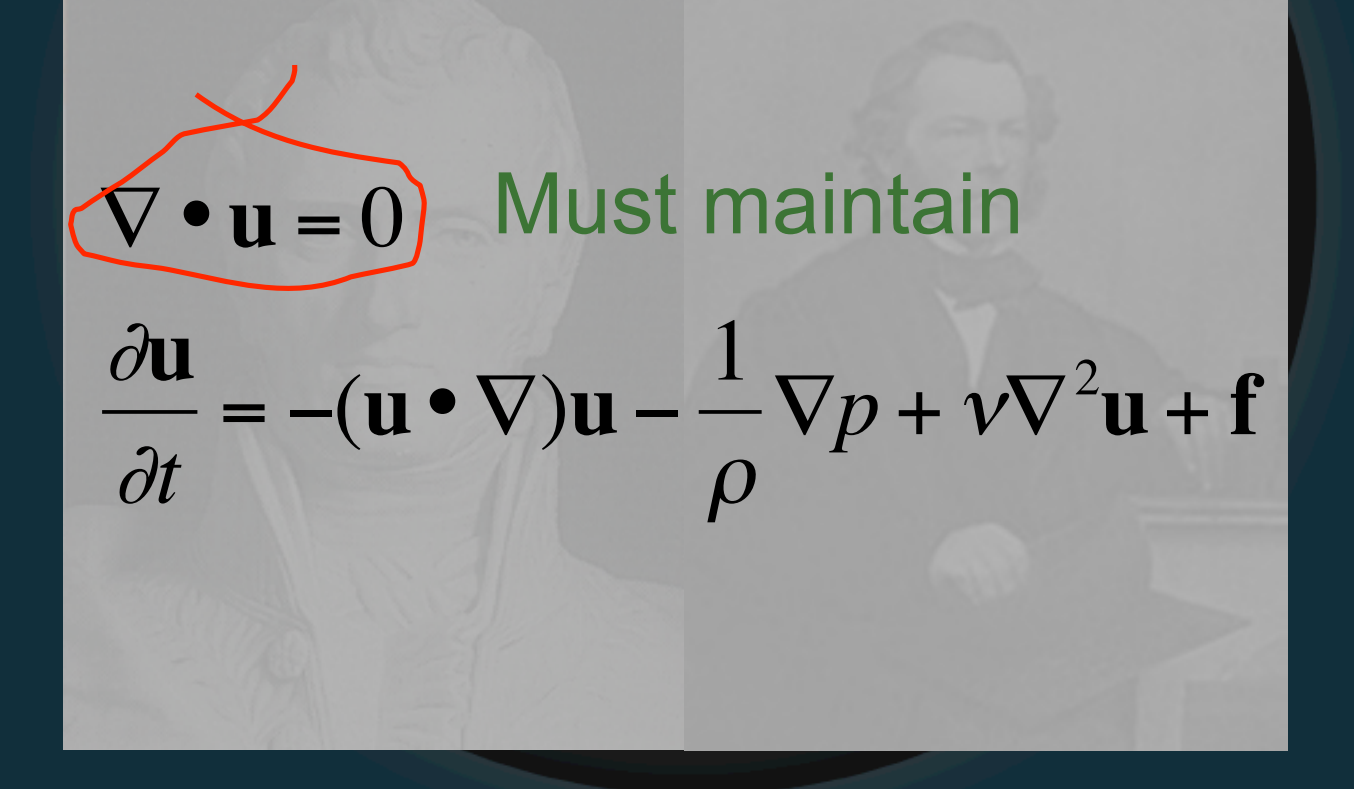

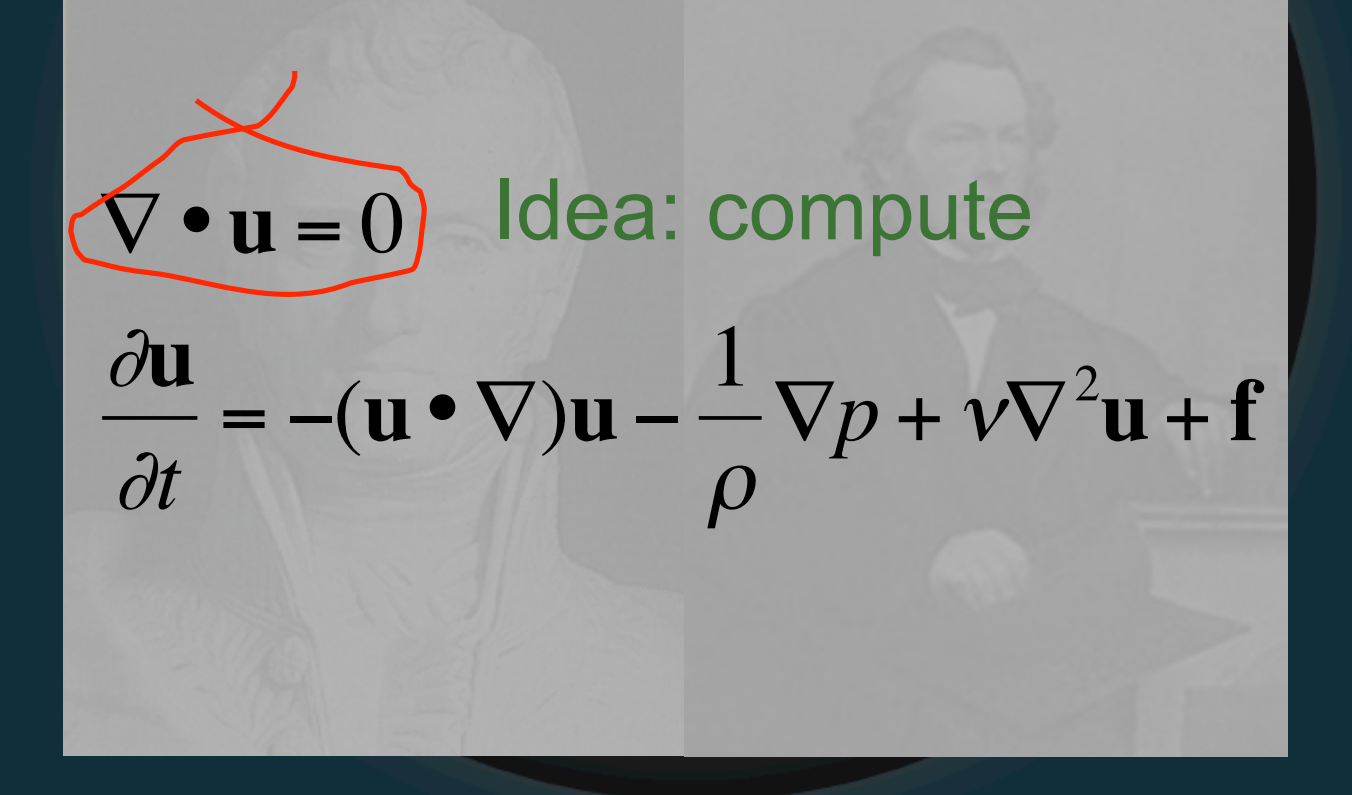

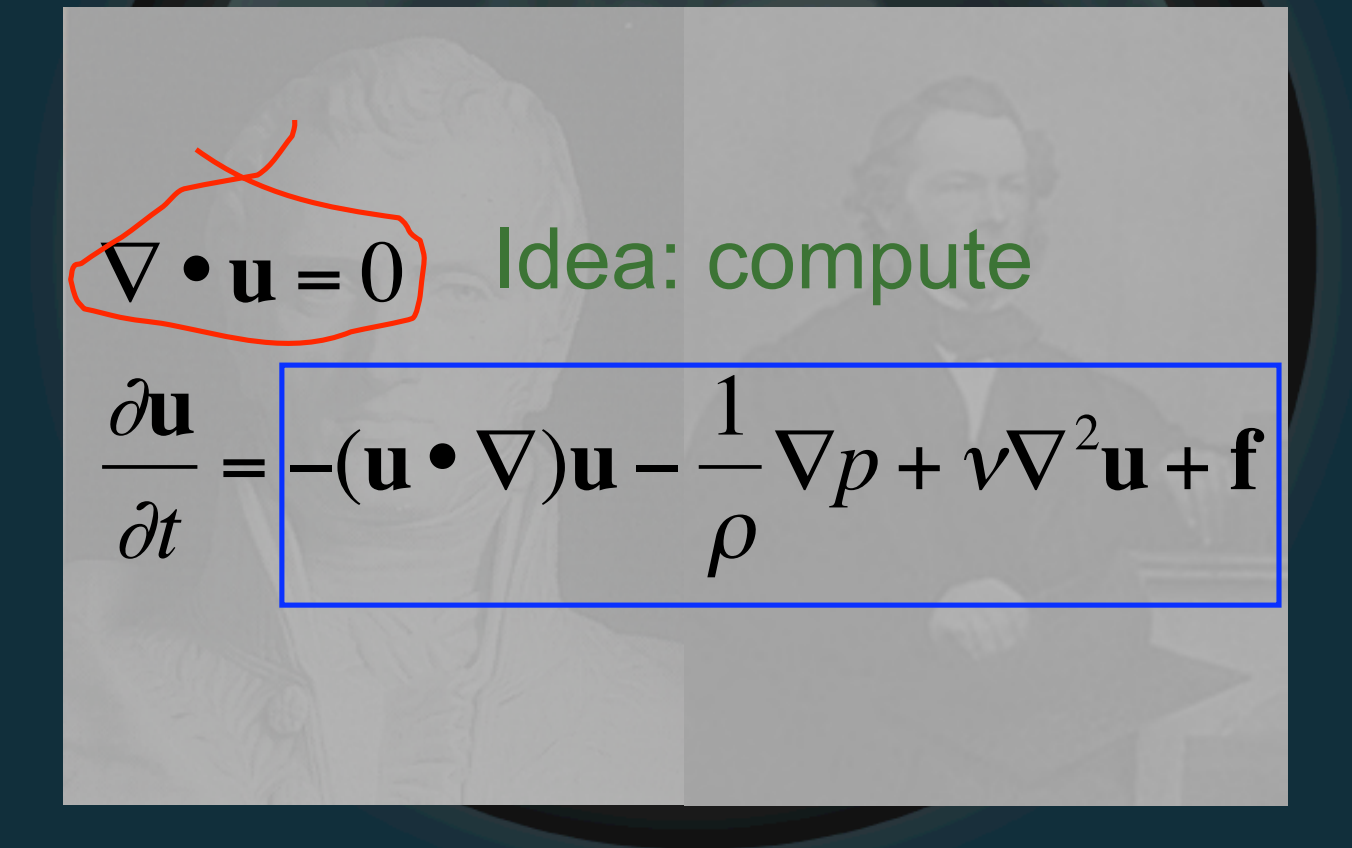

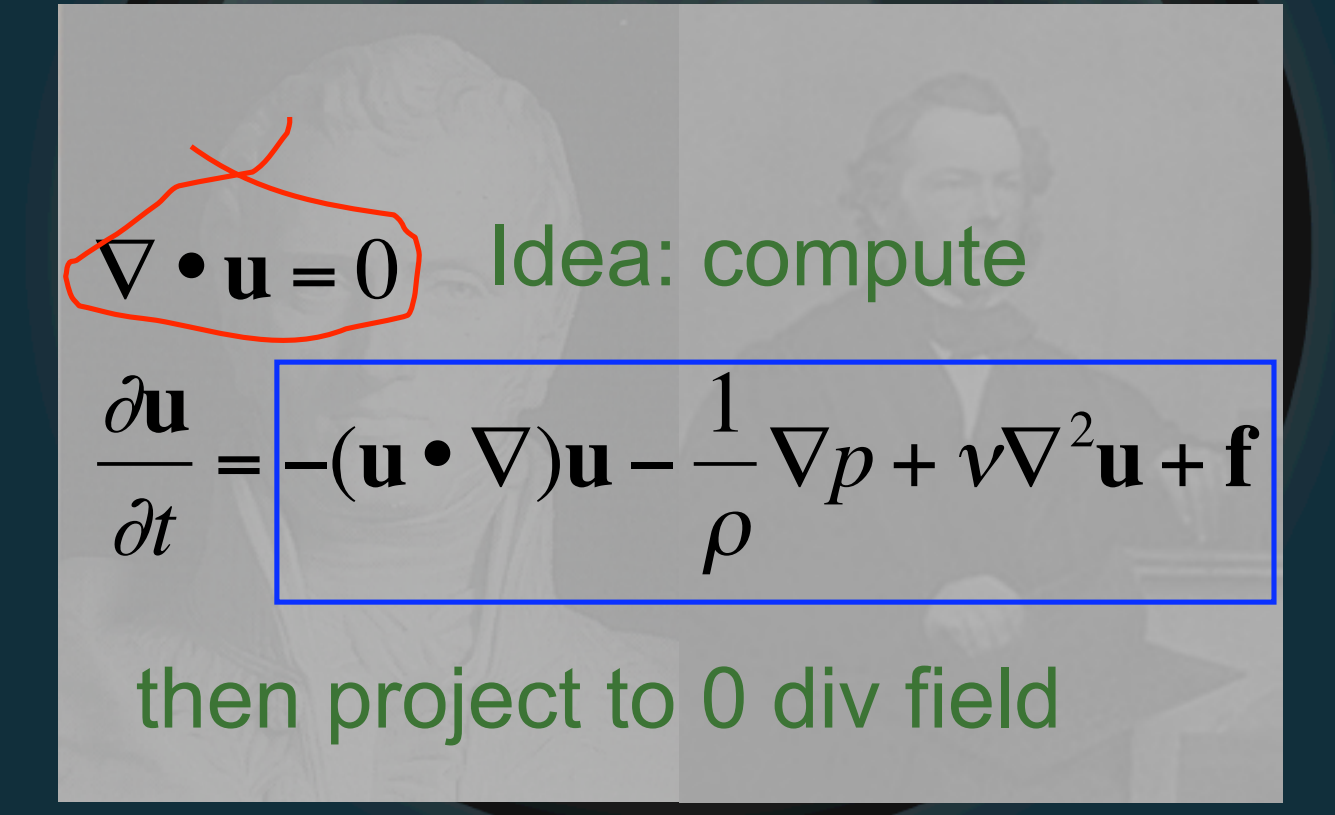

• How do we use this?

End up with  $\frac{\partial \mathbf{u}}{\partial t} = \mathbf{P}(-( \mathbf{u} \cdot \nabla) \mathbf{u} + v \nabla^2 \mathbf{u} + \mathbf{f})$ 

• How do we use this?

 $\partial$ **u**  $\partial t$  $= P(-(u \cdot \nabla)u + \nu \nabla^2 u + f)$ Easy

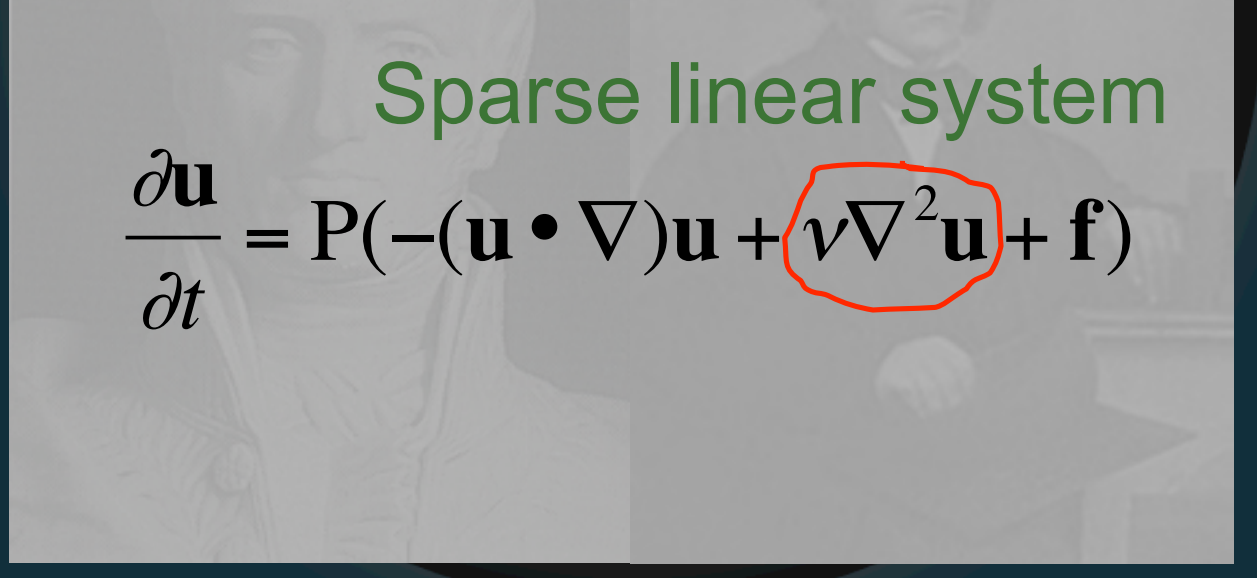

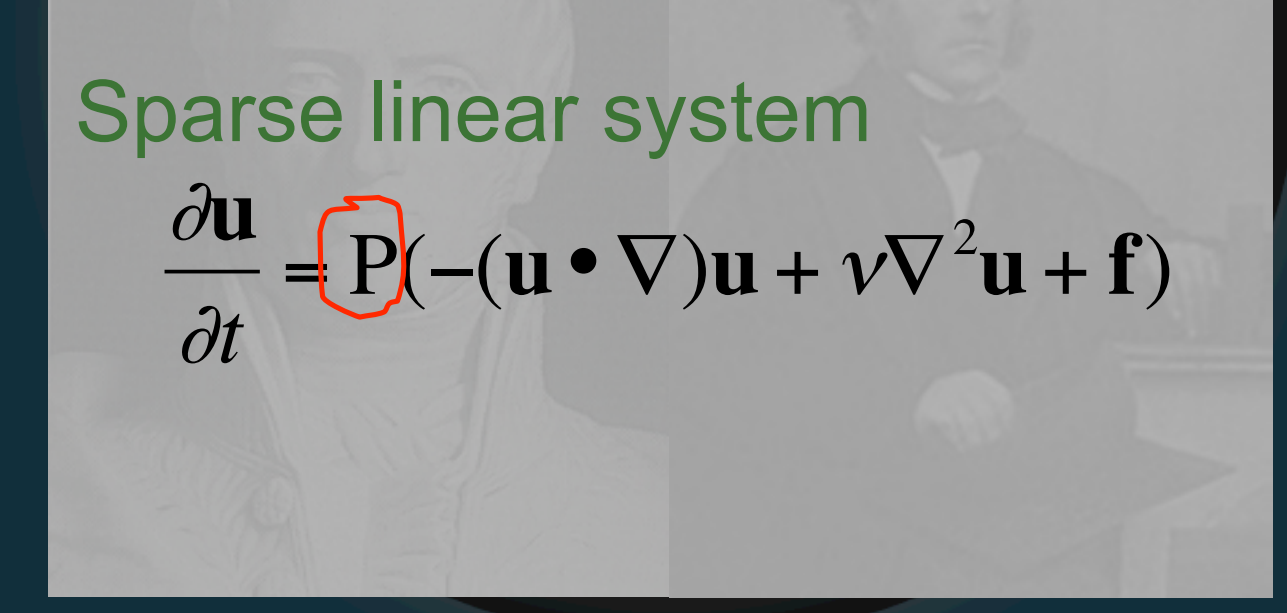

Non-linear... ugh  $\frac{\partial u}{\partial t} = P\left(\frac{u \cdot \nabla}{v} + v \nabla^2 u + f\right)$ 

• Updating advection General idea:

• Updating advection

General idea: look at current position

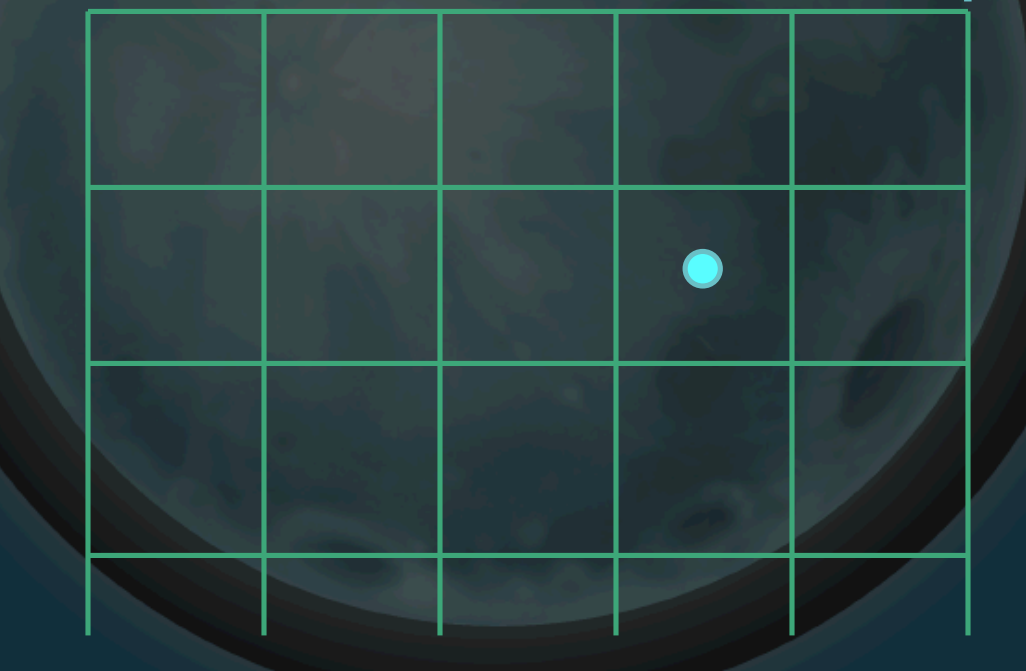

• Updating advection

General idea: follow flow to prev. position

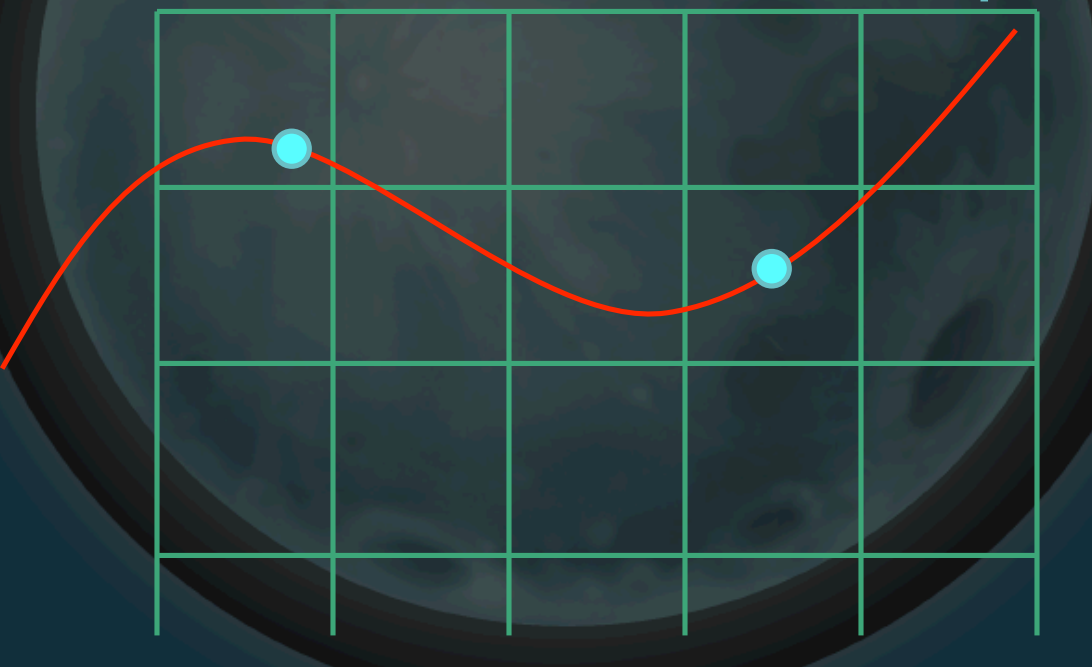

• Updating advection

#### General idea: get velocity there

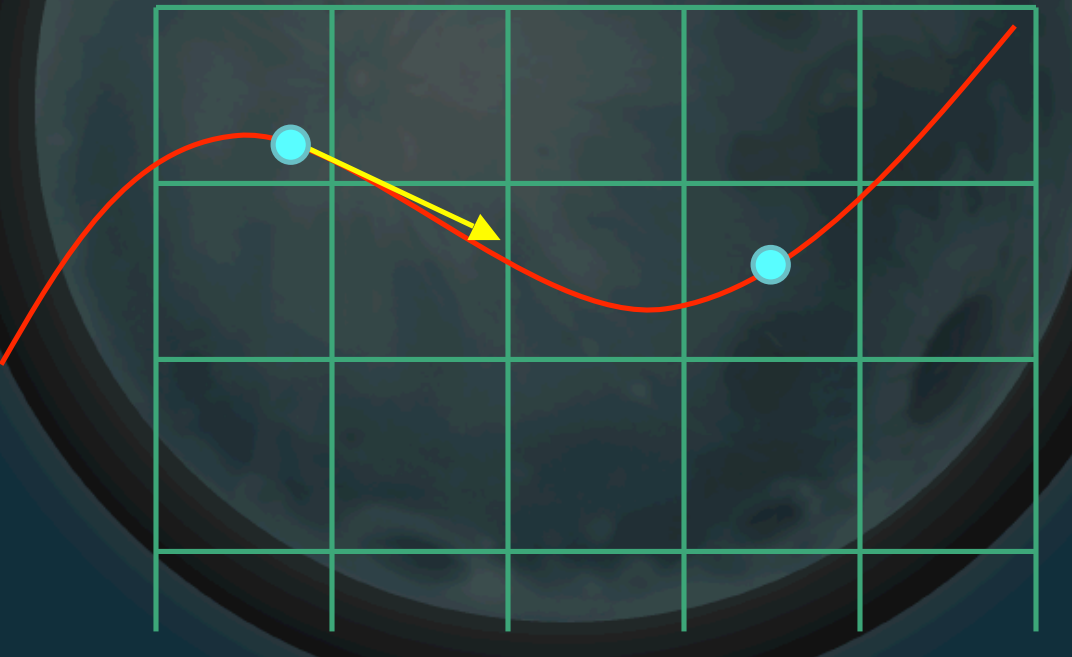

• Updating advection

General idea: assign to current position

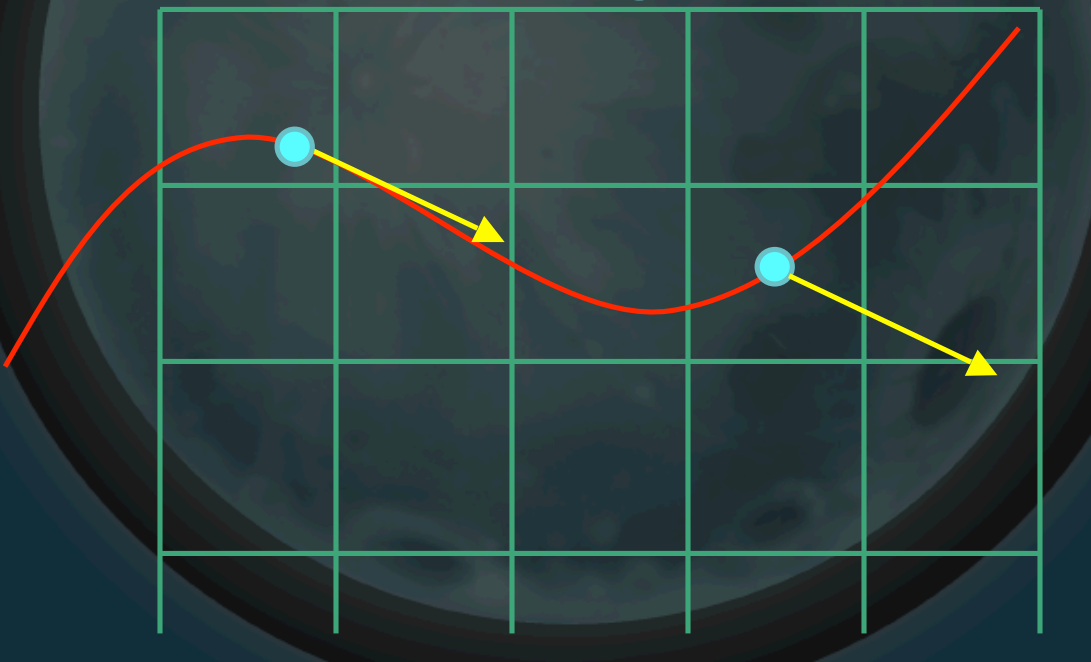

#### • Overview

- Update velocities based on
	- Forces, then
	- Advection, then
	- Viscosity
- Project velocities to zero divergence
- Update densities based on
	- Input sources
	- Velocity
	- Diffusion (similar to viscosity, sometimes not used)
- Draw it

# Rendering Grid-Based

• Build level surface

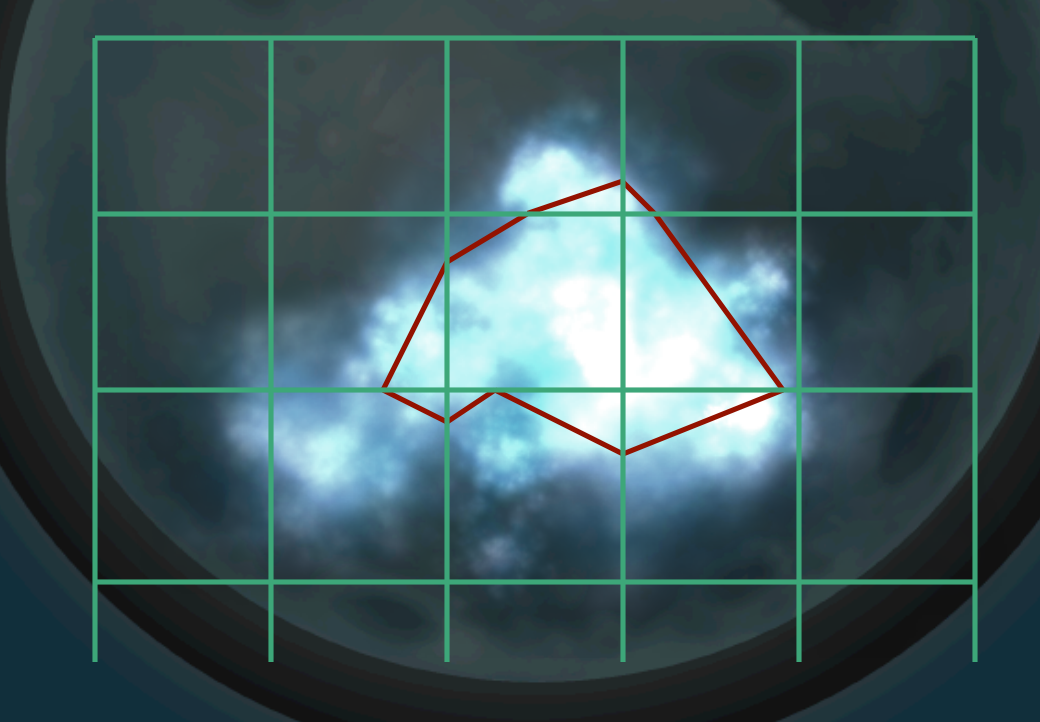

# Rendering Grid-Based

• Determining color, transparency

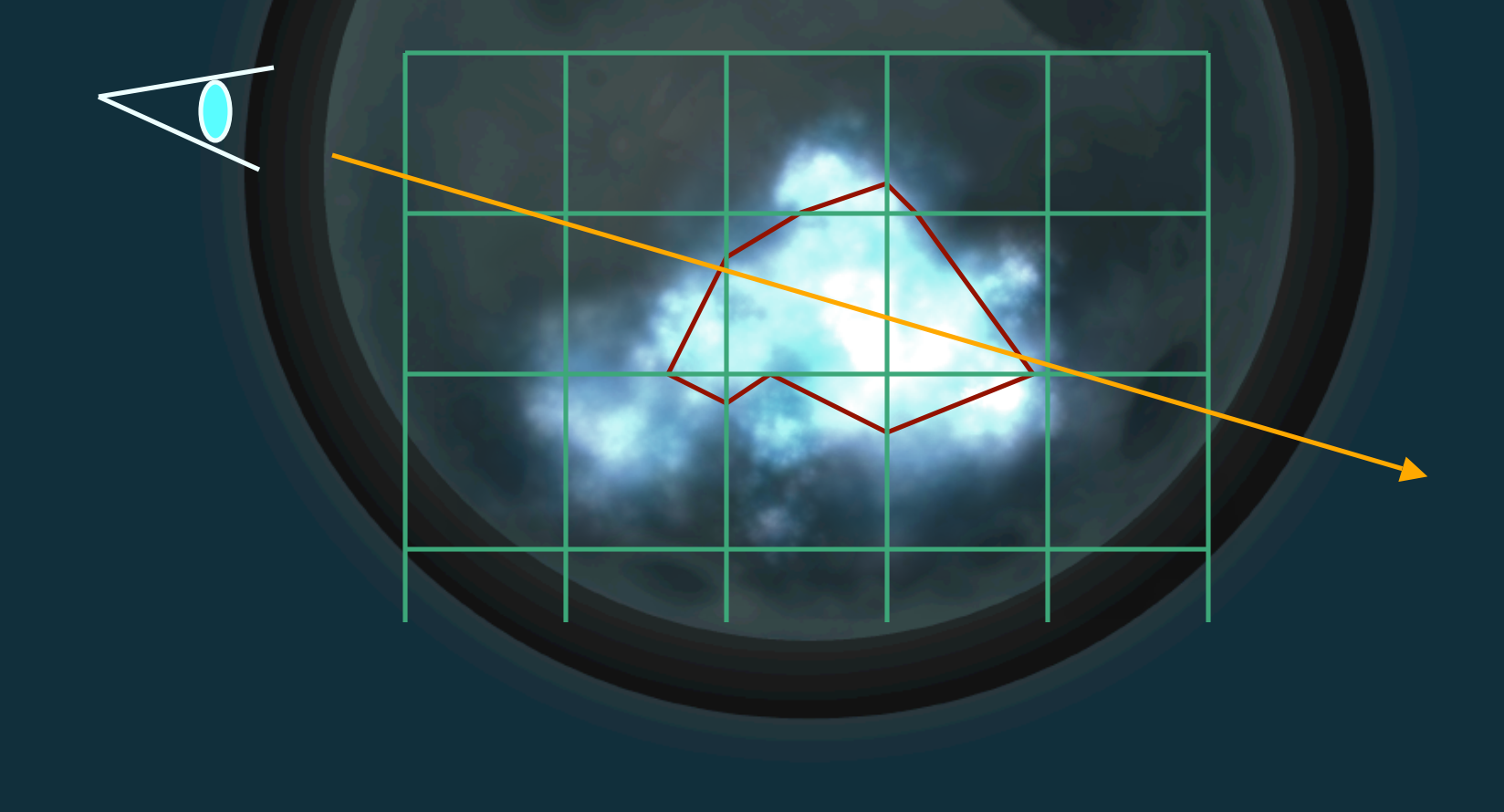

#### Issues

- Limited space
- Water "splashes" get lost
- Can be computationally expensive
- Dampens down
- But stable

## Implementation

- Little Big Planet
	- "Death smoke"
	- Bubble pop
	- Other smoke effects
- Hellgate: London
- GDC09 NVIDIA demo

# Smoothed Particle **Hydrodynamics**

• Approximate fluid with small(er) set of particles

#### • Velocities at particles provide flow

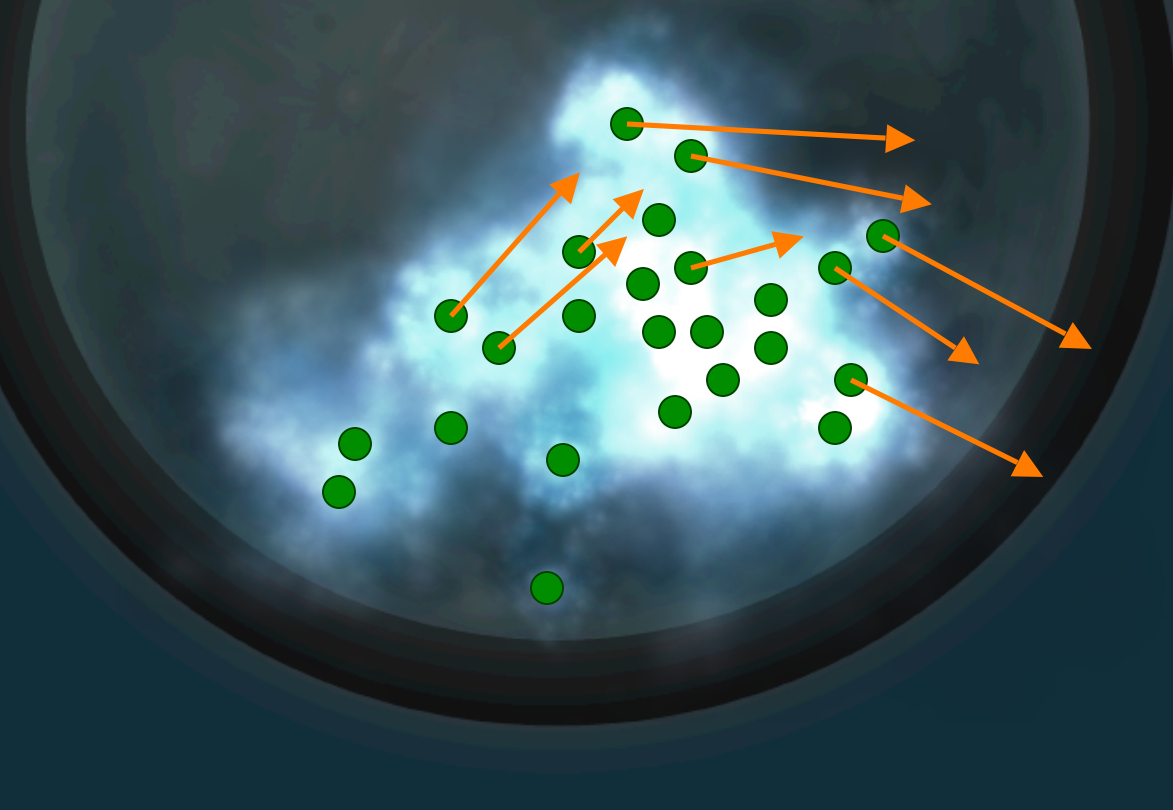

#### • Idea: treat as particle system

• Idea: treat as particle system – Determine forces

• Idea: treat as particle system – Determine forces – Update velocities, positions

• Weighted average gives density (smoothing kernel)
### • Can also use kernel to get general velocity

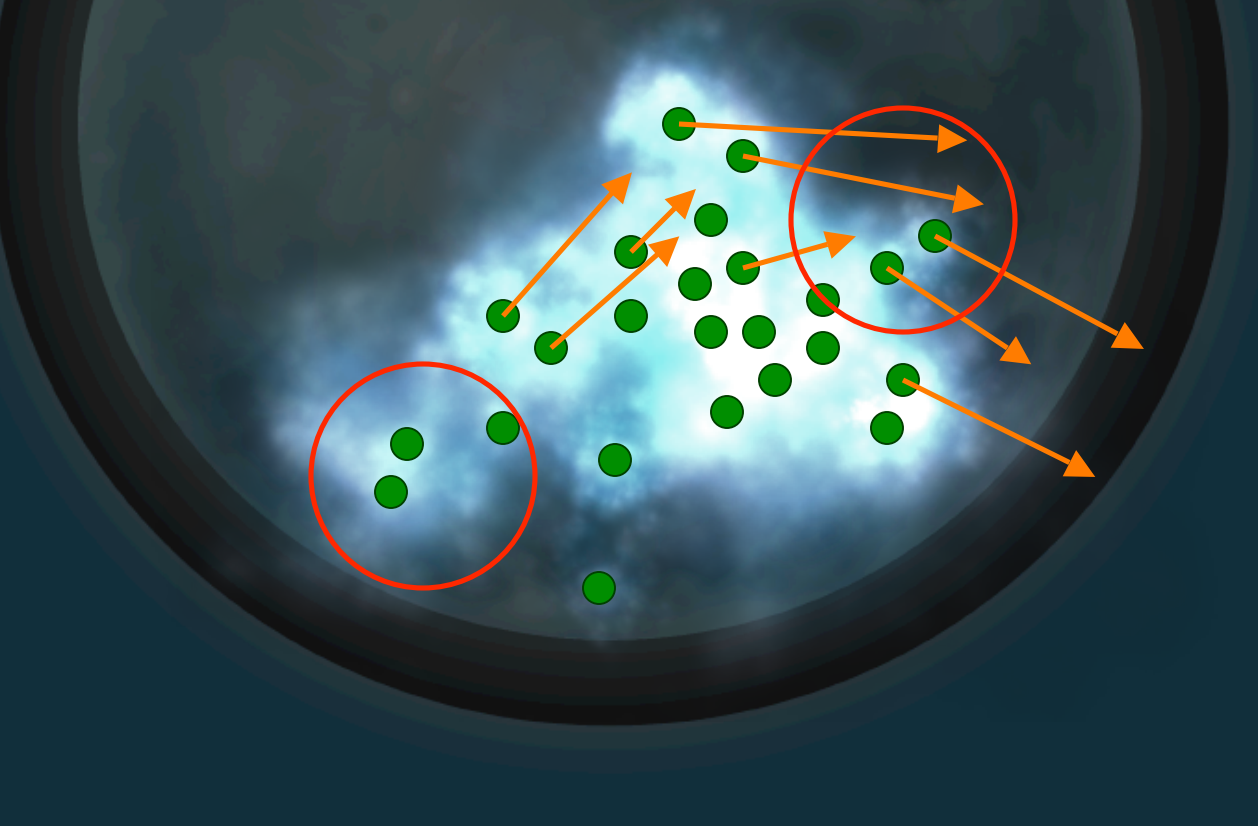

### · Usually center at particle

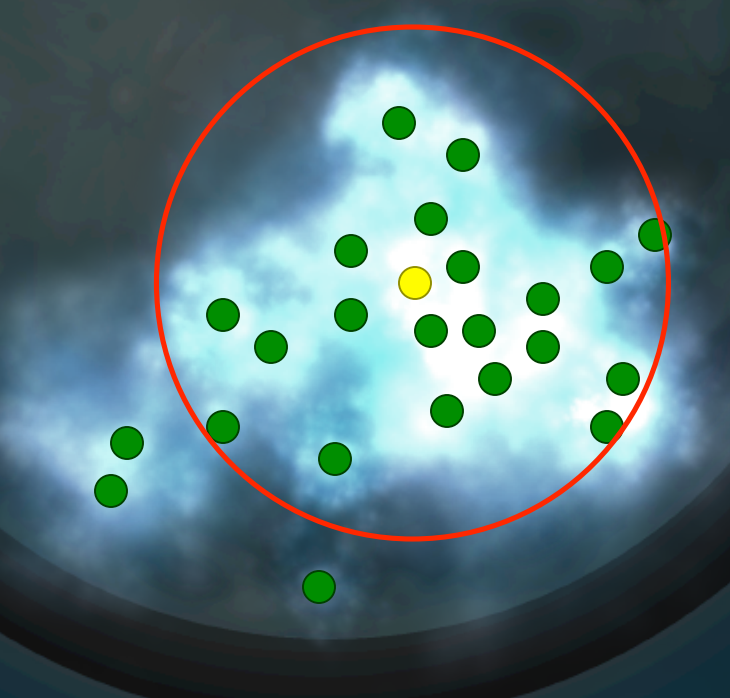

• Specify width by h

 $\boldsymbol{h}$ 

### • Specify vector from other particles by **r**

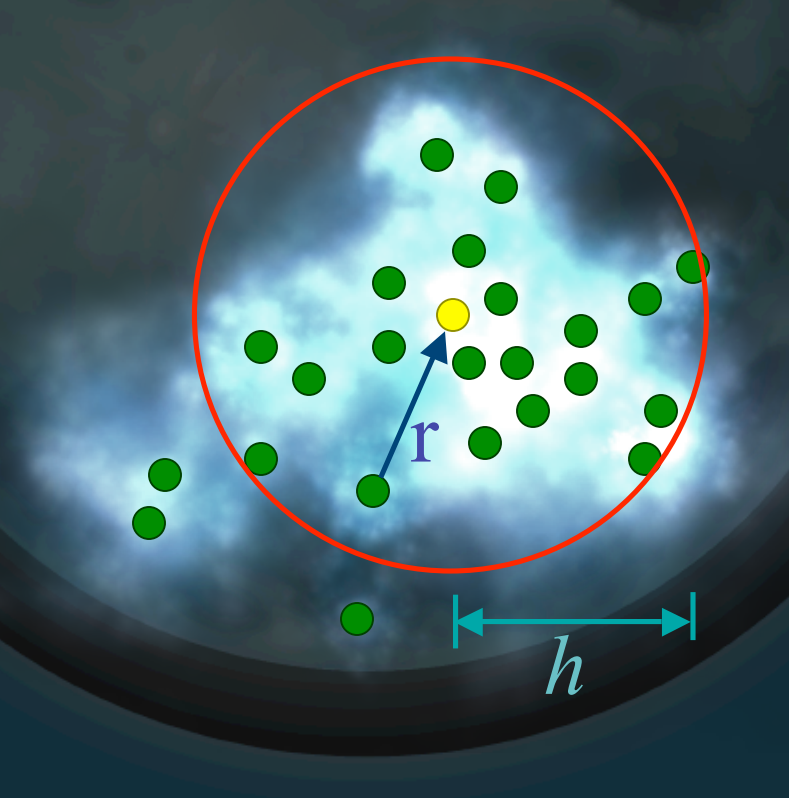

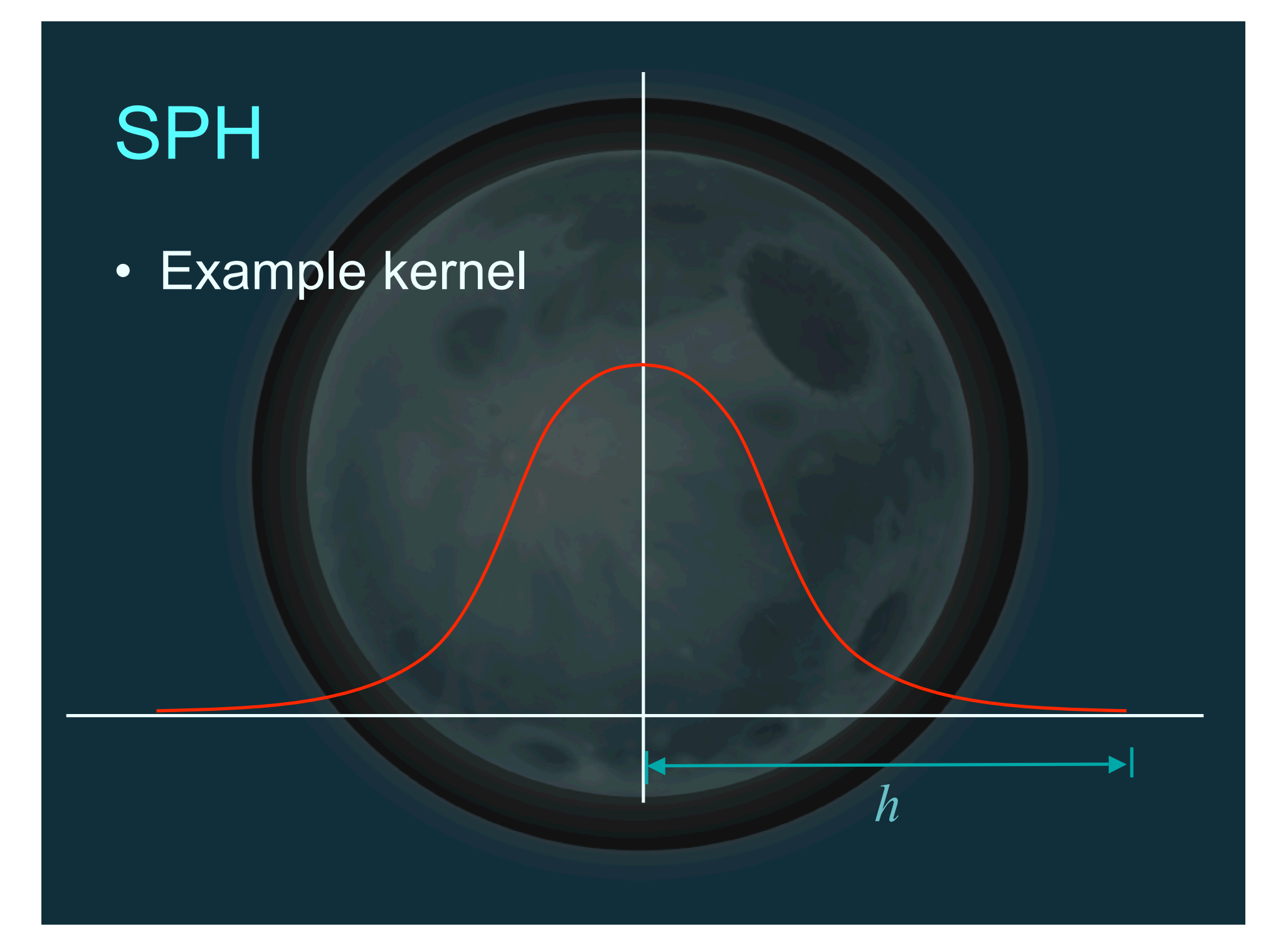

• Common kernel

$$
W_{\text{poly 6}}(\mathbf{r}, h) = \frac{315}{64\pi h^9} \begin{cases} (h^2 - r^2)^3 & 0 \le r \le h \\ 0 & \text{otherwise} \end{cases}
$$

• Common kernel

$$
W_{\text{poly 6}}(\mathbf{r}, h) = \frac{315}{64\pi h^9} \begin{cases} (h^2 - r^2)^3 & 0 \le r \le h \\ 0 & \text{otherwise} \end{cases}
$$

#### Clamps to zero at boundary

• Common kernel

$$
W_{\text{poly 6}}(\mathbf{r}, h) = \frac{315}{64\pi h^9} \begin{cases} (h^2 - r^2)^3 & 0 \le r \le h \\ 0 & \text{otherwise} \end{cases}
$$

Clamps to zero at boundary **Uses length squared** 

• General SPH rule

 $A_{S}(\mathbf{x}) = \sum_{j} m_{j} \frac{A_{j}}{\rho_{j}} W(\mathbf{r} - \mathbf{r}_{j}, h)$ 

• General SPH rule

$$
A_{S}(\mathbf{x}) = \sum_{j} m_{j} \frac{A_{j}}{\rho_{j}} W(\mathbf{r} - \mathbf{r}_{j}, h)
$$

#### Particle mass

• General SPH rule

$$
A_{S}(\mathbf{x}) = \sum_{j} m_{j} \frac{A_{j}}{\rho_{j}} W(\mathbf{r} - \mathbf{r}_{j}, h)
$$

### Quantity at particle j

• General SPH rule

$$
A_{S}(\mathbf{x}) = \sum_{j} m_{j} \frac{A_{j}}{\rho_{j}} W(\mathbf{r} - \mathbf{r}_{j}, h)
$$

### Density at particle j

#### • General SPH rule

$$
A_{S}(\mathbf{x}) = \sum_{j} m_{j} \frac{A_{j}(\mathbf{x} - \mathbf{r}_{j}, h)}{\rho_{j}}
$$

### **Weighting function**

### • Computing density

 $\rho_{s}(\mathbf{x}) = \sum_{j} m_{j} \frac{\rho_{j}}{\rho_{j}} W(\mathbf{r} - \mathbf{r}_{j}, h)$ 

### • Computing density

 $\rho_{s}(\mathbf{x}) = \sum_{j} m_{j} W(\mathbf{r} - \mathbf{r}_{j}, h)$ 

· Local pressure

$$
p_i = k\rho_i^-
$$

#### $k$  is gas constant

· Local pressure

$$
p_i = k\rho_i
$$

#### $k$  is gas constant

Can be unstable, so...

#### • Local pressure (alternative)

 $p_i = k(\rho_i - \rho_0)$ 

#### No effect on gradient, more stable

· Back to Navier-Stokes

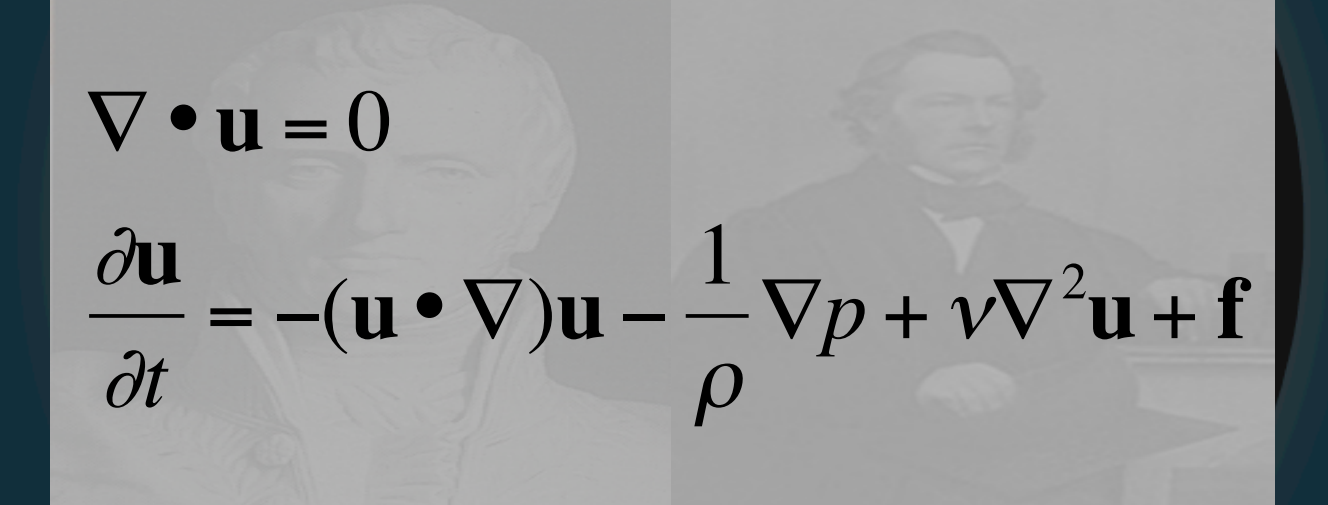

· Back to Navier-Stokes

$$
\nabla \cdot \mathbf{u} = 0
$$
  
\n
$$
\frac{\partial \mathbf{u}}{\partial t} = -(\mathbf{u} \cdot \nabla)\mathbf{u} - \frac{1}{\rho} \nabla p + \nu \nabla^2 \mathbf{u} + \mathbf{f}
$$

Have fixed # particles and mass, so...

#### · Back to Navier-Stokes

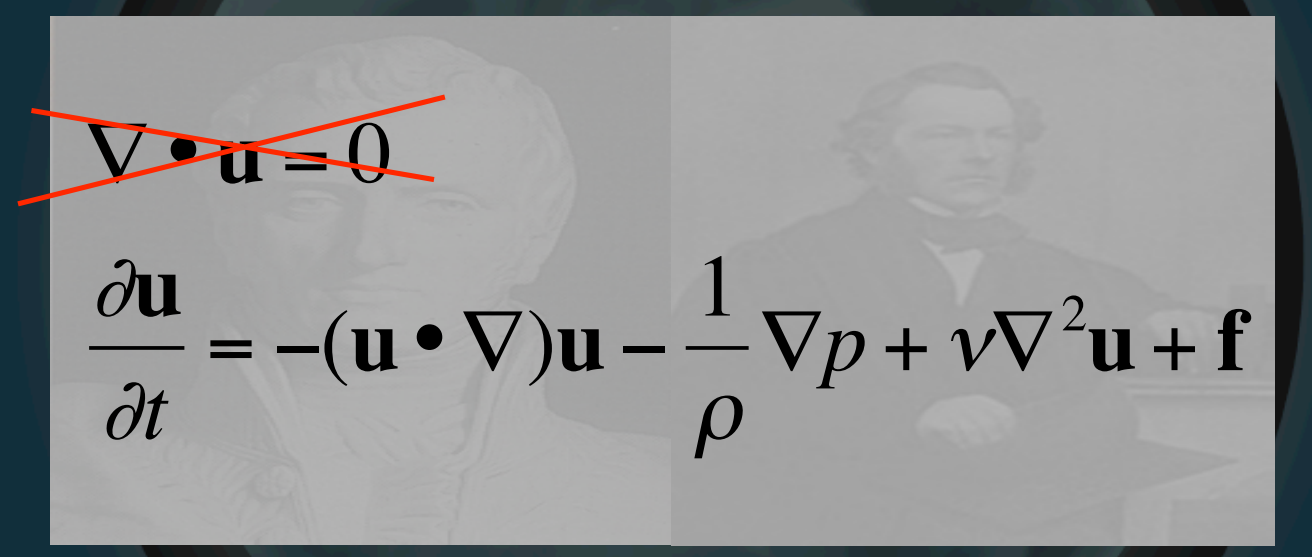

Have fixed # particles and mass, so... mass is automatically conserved

#### • Back to Navier-Stokes

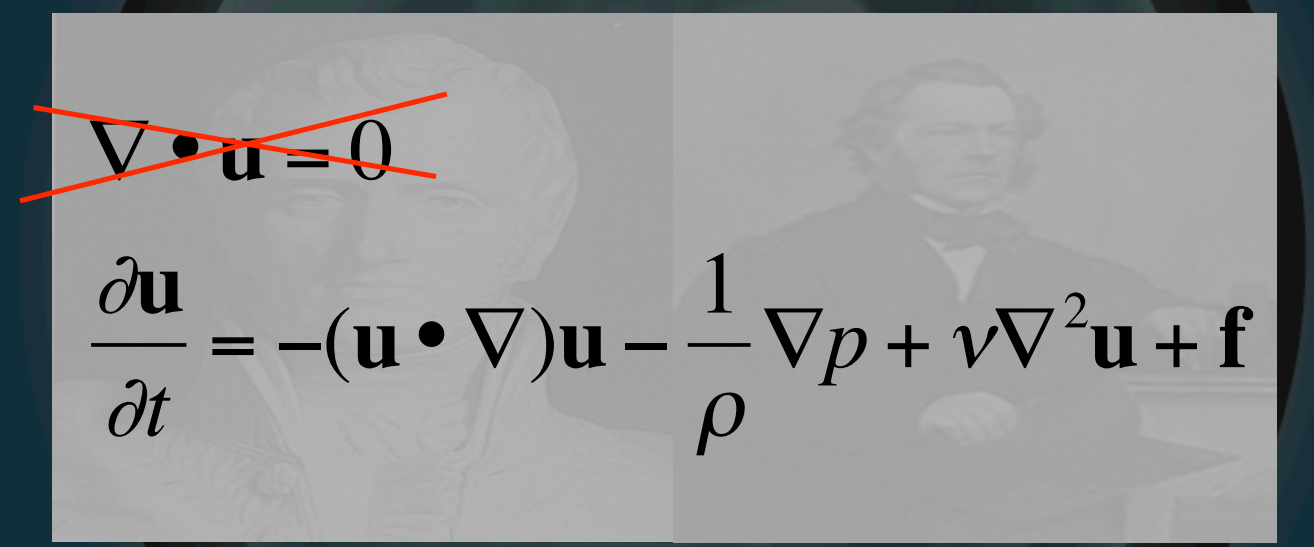

Advection automagically handled by particle update, so...

#### · Back to Navier-Stokes

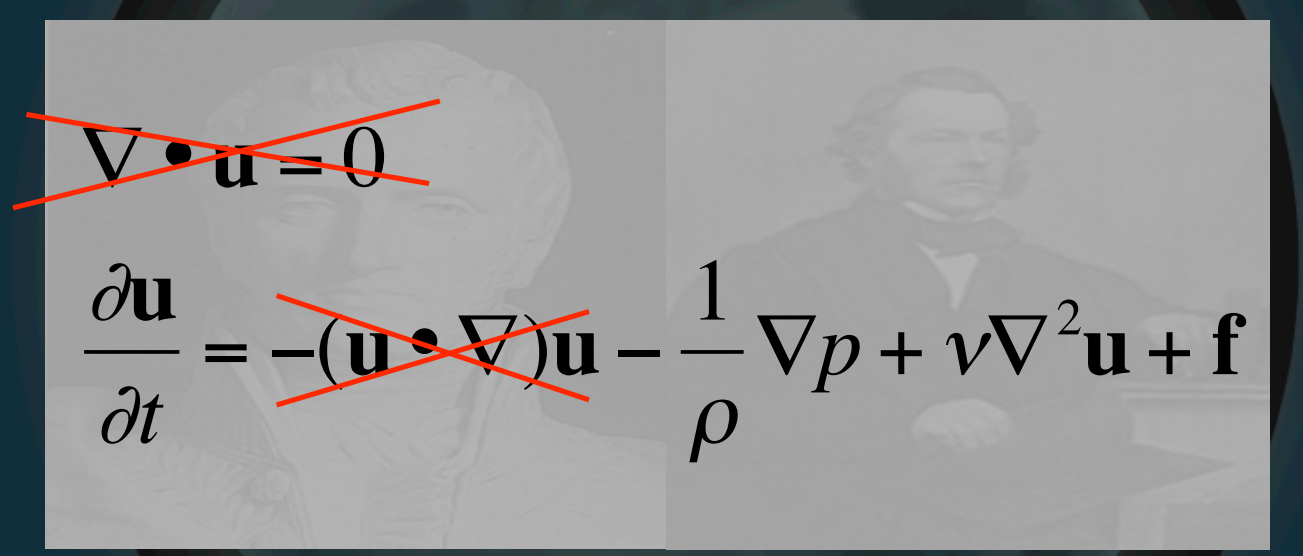

Advection automagically handled by particle update, so...

### · Simplifies to

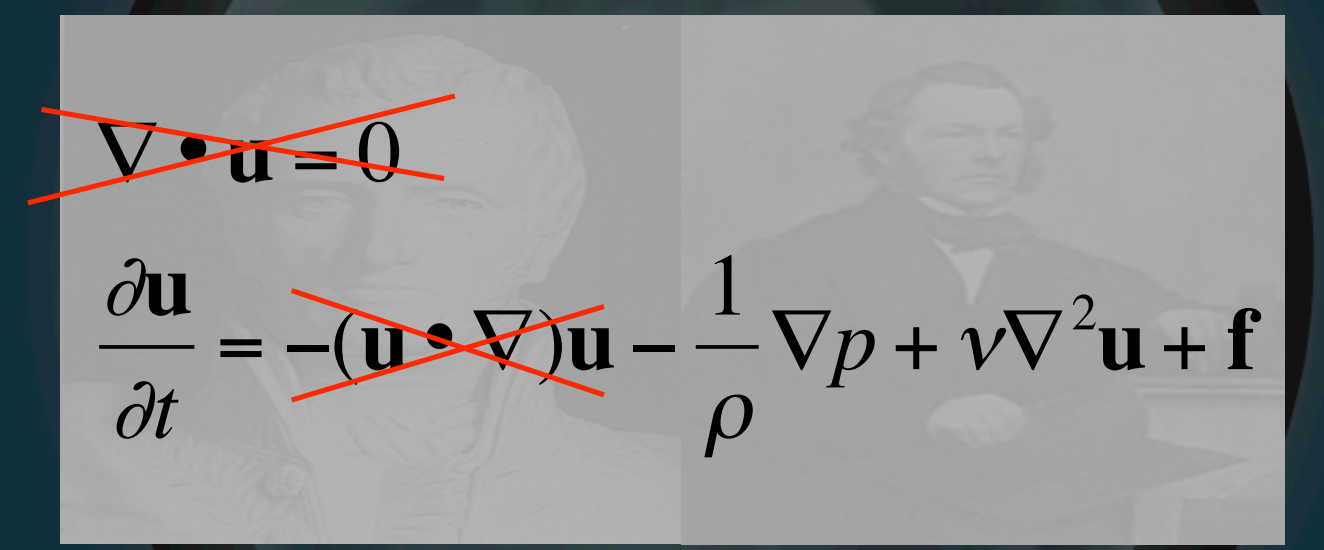

### · Simplifies to

 $\rho \frac{d\mathbf{v}}{dt} = -\nabla p + \mu \nabla^2 \mathbf{u} + \rho \mathbf{f}$ 

#### • Functional breakdown

 $\rho \frac{d\mathbf{u}}{dt} = -\nabla p + \mu \nabla^2 \mathbf{u} + \rho \mathbf{f}$ 

#### • Functional breakdown

$$
\rho \left( \frac{d\mathbf{u}}{dt} \right) = -\nabla p + \mu \nabla^2 \mathbf{u} + \rho \mathbf{f}
$$

### Change in velocity

#### • Functional breakdown

 $=\left(\frac{\partial \phi}{\partial y} + \mu \nabla^2 \mathbf{u} + \rho \mathbf{f}\right)$  $d$ u  $\rho$  dt

#### **Pressure**

#### • Functional breakdown

$$
\rho \frac{d\mathbf{u}}{dt} = -\nabla p + \omega \sqrt{2\mathbf{u}} + \rho \mathbf{f}
$$

Viscosity

#### • Functional breakdown

 $\rho \frac{du}{dt} = -\nabla p + \mu \nabla^2 \mathbf{u} + \rho \mathbf{f}$ 

#### **External forces**

- Compute densities, local pressure
- Generate forces on particles
	- External
	- Pressure
	- Viscosity
- Update velocities, positions
- Render

• Pressure

$$
\mathbf{f}^{pressure}_{i} = -\nabla p(\mathbf{r}_{i})
$$

· Pressure

 $\mathbf{f}_i^{pressure} = \sum_j m_j \frac{p_j}{\rho_j} \nabla W(\mathbf{r}_i - \mathbf{r}_j, h)$ 

• Pressure

$$
\mathbf{f}_{i}^{pressure} = \sum_{j} m_{j} \frac{p_{j}}{\rho_{j}} \nabla W(\mathbf{r}_{i} - \mathbf{r}_{j}, h)
$$

### Asymmetric, so...

• Pressure

$$
\mathbf{f}_{i}^{pressure} = \sum_{j} m_{j} \frac{p_{i} + p_{j}}{2\rho_{j}} \nabla W(\mathbf{r}_{i} - \mathbf{r}_{j}, h)
$$

### Ensures 2-particle interaction equal

• Pressure kernel Problem: gradient of poly6 kernel is zero at origin
• Pressure kernel Problem: gradient of poly6 kernel is zero at origin

• Pressure kernel

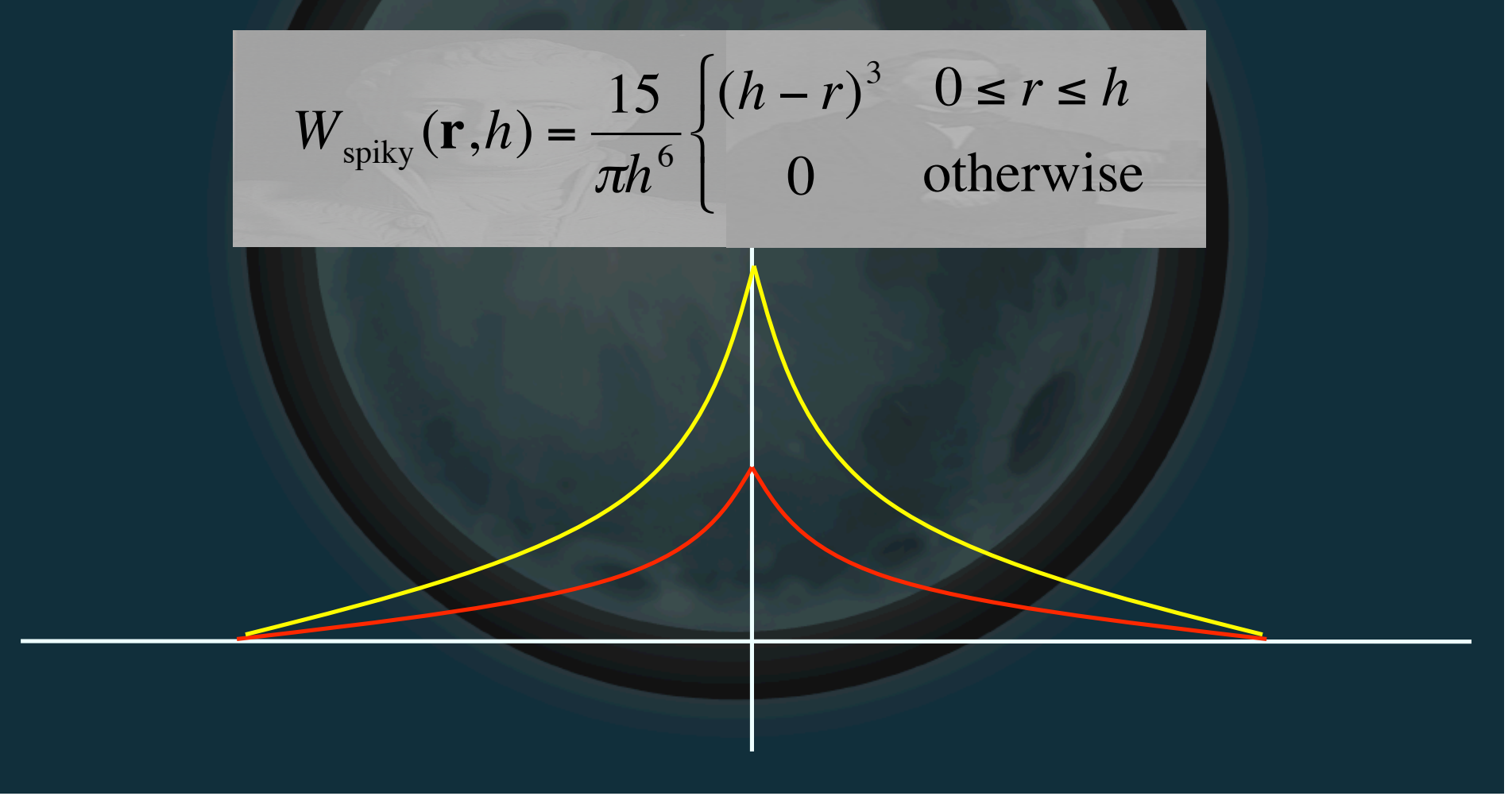

• Viscosity

 $\mathbf{f}_i^{\text{viscosity}} = \mu \nabla^2 \mathbf{v}(\mathbf{r}_i)$ 

• Viscosity

 $\mathbf{f}_i^{\text{viscosity}} = \mu \sum_j m_j \frac{\mathbf{v}_j}{\rho_j} \nabla^2 W(\mathbf{r}_i - \mathbf{r}_j, h)$ 

• Viscosity

 $\mathbf{f}_i^{\text{viscosity}} = \mu \sum_i m_j \frac{\mathbf{v}_j}{\rho_j} \nabla^2 W(\mathbf{r}_i - \mathbf{r}_j, h)$ 

Also asymmetric, so...

!<br>!<br>!

• Viscosity

$$
\mathbf{f}_i^{\text{viscosity}} = \mu \sum_j m_j \frac{\mathbf{v}_j - \mathbf{v}_i}{\rho_j} \nabla^2 W(\mathbf{r}_i - \mathbf{r}_j, h)
$$

#### Ensures 2-particle interaction opposite

· Viscosity kernel

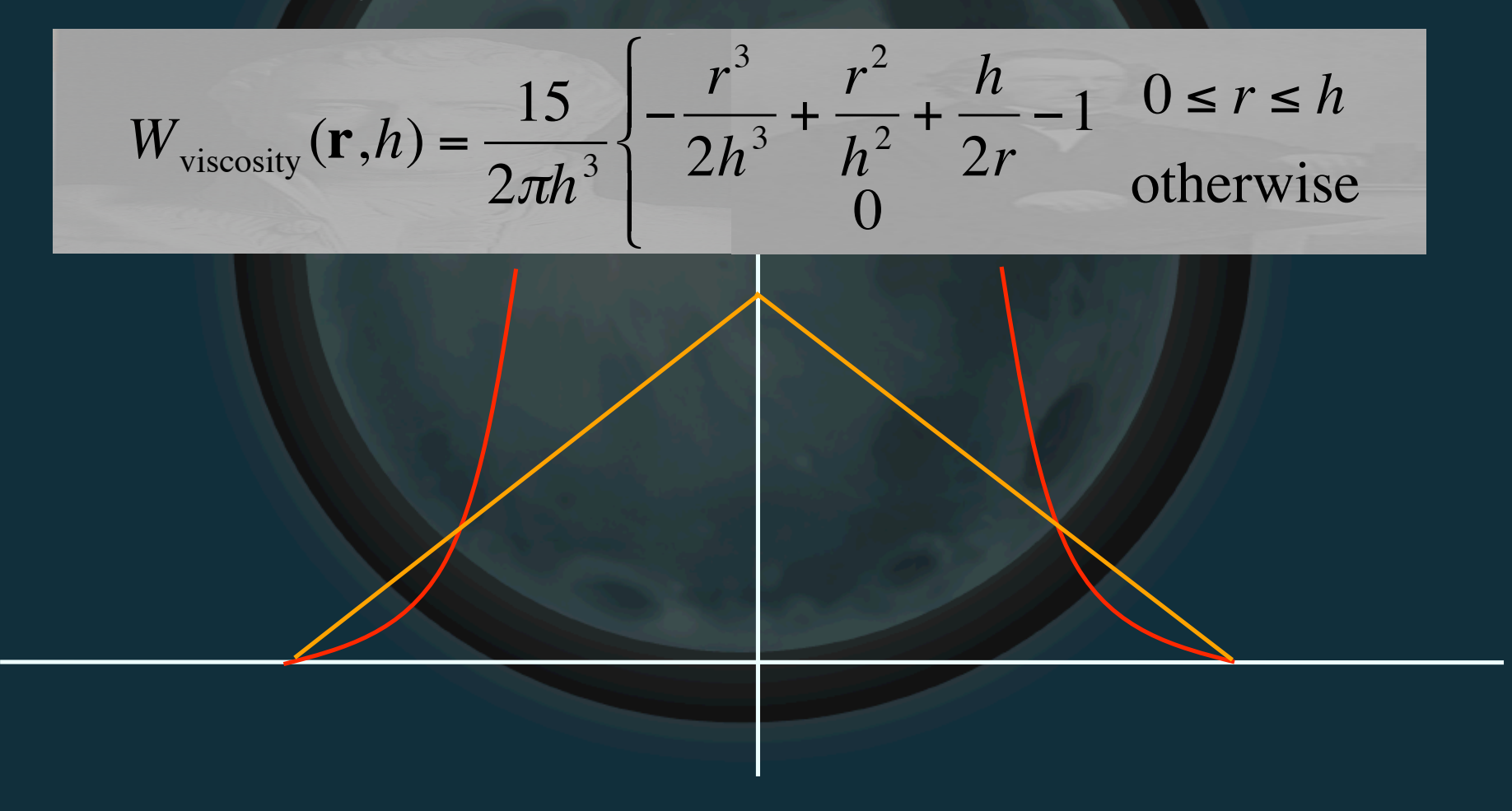

- **Rendering** 
	- Marching cubes (using smoothing kernel)
	- Blobs around particles/splatting

## SPH Implementations

- Takahiro Harada
- Kees van Kooten (Playlogic)
- NVIDIA PhysX
- Rama Hoetzlein\* (SPH Fluids 2.0)
- Takashi AMADA\*

\* Source code available

### SPH Issues

- Need a *lot* of particles
- Computing level surface can be a pain
- Can be difficult to get stable simulation

## SPH Improvements

- Spatial hashing
- Variable kernel width
- CFD/SPH Hybrid – CFD manages general flow – SPH "splashes"

### Surface Simulation

- Idea: for water, all we care about is the airwater boundary (level surface)
- Why simulate the rest?
- This is what Insomniac R20 system does

### R20

• Done by Mike Day, based on *Titanic* water – Basic idea: convolve sinusoids procedurally

\*

– Much cheaper to multiply in frequency domain and do FFT (assuming periodic)

=

## **R20**

· Review

- Sinusoid in spatial domain

• Review

– Can represent as magnitude+phase in frequency slot

## **R20**

- · Review
	- Requires periodic function

FFT

• Review

– Multiple sinusoids end up at multiple entries

FFT

• Wave speed dependant on wavelength – I.e. phases update at different rates – AKA dispersion

• General procedure – Start with convolved data in  $(r,\varphi)$  form – Update phase angles for each sinusoid • Angular velocity\*dt • Dependent on frequency – Do inverse FFT to get spatial result

- FFT kernel limited to 32x32
- Combine multiple levels via LOD height field scheme
	- Gives high detail close to camera

- Interactive waves
	- Just adding in splashes looks fake
	- Instead, do some more FFT trickery so all our work occurs in the same domain
	- Non-periodic, so have to manage edges
	- Gives nice dispersion effects

- Rendering
	- Rendered as height field mesh
	- Add normal map for detail
	- Cube map/frame buffer map for reflections
	- Distortion effect for refractions

• Nifty video

#### References

- Jos Stam, "Stable Fluids", SIGGRAPH 1999
- Mattias Müller, et. al, "Particle-Based Fluid Simulation for Interactive Applications" , SIGGRAPH Symposium on Computer Animation 2003
- Jerry Tessendorf, "Simulating Ocean Water," SIGGRAPH Course Notes.
- http://www.insomniacgames.com/tech